### **Industrial PC Platform NY-series IPC Machine Controller**

## NY5□□-1

CSM NY5 -1 DS F 5 4

# The future will be IT driven, we make you part of it

Our IPC Machine Controller combines proven machine automation with the freedom to use PC technology: working together but independently. So you can leverage Big Data, NUI and IoT to explore manufacturing innovation with no compromise on traditional PLC reliability and robustness. It makes engineers unstoppable and machines innovative yet reliable.

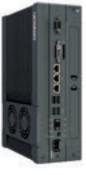

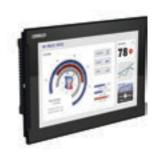

NY512

NY532

#### **Features**

- OS independency allows controller to continue to control if a Windows OS crashes
- Primary task period 500 μs/24 axes
- Retain/non-retain variables 4 MB/64 MB
- 16 to 64 axes
- 192 EtherCAT slaves
- Secure boot and recovery methods
- Powerful 7th-generation CPU technology for optimum performance
- No internal cables in the PC part eliminates faults, maximizes uptime
- Unique simplified thermal design to cut downtime
- Two Gbps Ethernet, one EtherCAT, one DVI, one UPS I/O connector
- Two USB2.0 and two USB3.0 for fast data-transmission

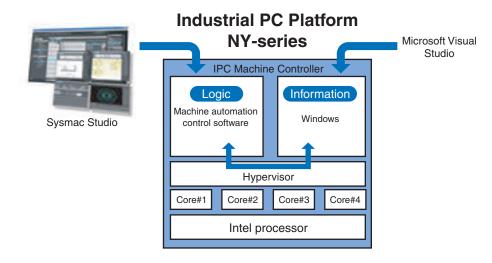

Sysmac is a trademark or registered trademark of OMRON Corporation in Japan and other countries for OMRON factory automation products. Microsoft, Visual Studio and Windows are either registered trademarks or trademarks of Microsoft Corporation in the United States and/or other countries. EtherCAT® is a registered trademark of Beckhoff Automation GmbH for their patented technology. EtherNet/IP<sup>TM</sup>, DeviceNet<sup>TM</sup> are trademarks of the ODVA.

The SD and SDHC logos are trademarks of SD-3C, LLC.

Intel, Celeron and Intel Core are trademarks or registered trademarks of Intel Corporation or its subsidiaries in the United States and other countries. Other company names and product names in this document are the trademarks or registered trademarks of their respective companies. The product photographs and figures that are used in this document may vary somewhat from the actual products.

### **System Configuration**

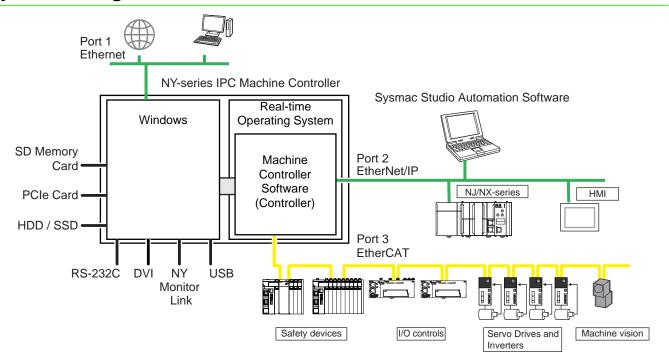

### **Model Number Structure**

The purpose of this model number structure is to provide understanding of the meaning of specifications from the model number. Models are not available for all combinations of code numbers.

| NY | 5 |   |   | - |   | 0 | 0 - |   |    |    |    |    |    |    |    |    |
|----|---|---|---|---|---|---|-----|---|----|----|----|----|----|----|----|----|
| 1  | 2 | 3 | 4 | 5 | 6 | 7 | 8   | 9 | 10 | 11 | 12 | 13 | 14 | 15 | 16 | 17 |

|    | Item                                 | Description | Option                                                                            | Standard model |
|----|--------------------------------------|-------------|-----------------------------------------------------------------------------------|----------------|
| 1  | Series name                          | NY          | NY-series Industrial PC Platform                                                  | Yes            |
| 2  | Controller specifications            | 5           | Large scale, high speed and high precision control application for up to 64 axes. | Yes            |
| 0  | Madalana                             | 1           | Industrial Box PC                                                                 | Yes            |
| 3  | Model type                           | 3           | Industrial Panel PC                                                               | Yes            |
| 4  | Sequential number                    | 2 or more   |                                                                                   | Yes            |
| 5  | Function module                      | 1           | Standard                                                                          | Yes            |
|    |                                      | 3           | 16 axes                                                                           | Yes            |
| 6  | Number of axes for<br>motion control | 4           | 32 axes                                                                           | Yes            |
|    | modern control                       | 5           | 64 axes                                                                           | Yes            |
| 7  | Additional function software module  | 0           |                                                                                   | Yes            |
| 8  | Reserved                             | 0           |                                                                                   | Yes            |
| 0  | Formanian slate                      | 0           | No PCle slot                                                                      | Yes            |
| 9  | Expansion slots                      | 1           | 1 PCle slots                                                                      | Yes            |
|    |                                      | 1           | Aluminum frame, black, and projected capacitive touch type                        | Yes            |
| 10 | Frame type                           | 2           | Aluminum frame, Nickel plating, and projected capacitive touch type               | Yes            |
|    |                                      | Х           | No display (Industrial Box PC)                                                    | Yes            |
|    |                                      | 1           | 12.1 inch model                                                                   | Yes            |
| 44 | Display size                         | 2           | 15.4 inch model                                                                   | Yes            |
| 11 |                                      | 3           | 18.5 inch model                                                                   | Yes            |
|    |                                      | Х           | No display (Industrial Box PC)                                                    | Yes            |
| 40 | 2 OS 2                               |             | Windows Embedded Standard 7 - 64 bit                                              | No <b>*</b> 2  |
| 12 |                                      |             | Windows 10 IoT Enterprise 2019 LTSC - 64 bit                                      | Yes            |
| 40 |                                      | 1           | Intel® Core™ i7-4700EQ 4th generation CPU with Fan Unit for active cooling        | No <b>*</b> 2  |
| 13 | Processor                            | 4           | Intel® Core™ i5-7440EQ 7th generation CPU with Fan Unit for active cooling        | Yes            |
|    |                                      | 3           | 8 GB, non-ECC                                                                     | Yes            |
| 14 | Main memory                          | 5           | 32 GB, non-ECC                                                                    | Yes            |
|    |                                      | 6           | 128 GB, CFast MLC                                                                 | Yes            |
|    |                                      | 7           | 256 GB, CFast MLC                                                                 | Yes            |
|    |                                      | 8           | 32 GB, SSD SLC                                                                    | No *2          |
| 15 | Storage                              | 9           | 64 GB, SSD SLC                                                                    | Yes            |
|    |                                      | С           | 320 GB, HDD                                                                       | No *2          |
|    |                                      | K           | 128 GB, SSD MLC                                                                   | Yes            |
|    |                                      | Р           | 1 TB, SSD 3DTLC                                                                   | Yes            |
|    |                                      | 0           | No optional interface                                                             | Yes            |
| 10 | Ontional interfa-                    | 1           | RS-232C                                                                           | Yes            |
| 16 | Optional interface                   | 2           | DVI-D                                                                             | Yes            |
|    |                                      | 6           | NY Monitor Link                                                                   | Yes            |
|    |                                      | 0           | OMRON                                                                             | Yes            |
| 17 | Logo                                 | 2           | Customized logo *1                                                                | Yes            |
|    |                                      | X           | No display (Industrial Box PC)                                                    | Yes            |

<sup>\*1.</sup> Customization only available in Europe.
\*2. End of Life products: only available for service purpose

### **Ordering Information**

#### **Recommended models**

The industrial PC Platform has extended configuration possibilities to meet your requirements, below an overview of the most used and recommended models. Selecting one of the models below will bring the benefit of faster delivery times.

In case your preferred model is not listed below, please contact your Omron representative to discuss the possibilities.

#### **NY-series IPC Machine Controller**

| Product    |                                        |                           |                       |                              |                  |                  |                      |
|------------|----------------------------------------|---------------------------|-----------------------|------------------------------|------------------|------------------|----------------------|
| name       | Operating system                       | CPU type                  | Number of motion axes | RAM memory<br>(non-ECC type) | Storage size     | Interface option | Model                |
|            |                                        |                           | 64                    | 32 GB                        | 128 GB SSD MLC   | RS-232C          | NY512-1500-1XX445K1X |
|            |                                        | Intel® Core™<br>i5-7440EQ | 64                    | 8 GB                         | 256 GB CFast MLC | No               | NY512-1500-0XX44370X |
| Industrial | Windows 10 IoT<br>Enterprise 2019 LTSC |                           | 32                    | 32 GB                        | 128 GB SSD MLC   | RS-232C          | NY512-1400-1XX445K1X |
| Box PC     | 64bit                                  |                           | 32                    | 8 GB                         | 256 GB CFast MLC | No               | NY512-1400-0XX44370X |
|            |                                        |                           | 16                    | 32 GB                        | 128 GB SSD MLC   | RS-232C          | NY512-1300-1XX445K1X |
|            |                                        |                           |                       | 8 GB                         | 256 GB CFast MLC | No               | NY512-1300-0XX44370X |
|            |                                        |                           | 64                    | 32 GB                        | 256 GB CFast MLC |                  | NY532-1500-011445700 |
|            |                                        | Intel® Core™<br>i5-7440EQ | 04                    | 8 GB                         | 128 GB CFast MLC |                  | NY532-1500-011443600 |
| Industrial | Windows 10 IoT                         |                           | 32                    | 32 GB                        | 256 GB CFast MLC | No               | NY532-1400-011445700 |
| Panel PC   | Enterprise 2019 LTSC 64bit             |                           | 32                    | 8 GB                         | 128 GB CFast MLC | No               | NY532-1400-011443600 |
|            |                                        |                           | 16                    | 32 GB                        | 256 GB CFast MLC |                  | NY532-1300-011445700 |
|            |                                        |                           | 16                    | 8 GB                         | 128 GB CFast MLC | 1                | NY532-1300-011443600 |

#### **Automation Software Sysmac Studio**

Please purchase a DVD and required number of licenses the first time you purchase the Sysmac Studio. DVDs and licenses are available individually. Each model of licenses does not include any DVD.

| Product name                                     | Specifications                                                                                                    | Number of    | Media                               | Model            |
|--------------------------------------------------|----------------------------------------------------------------------------------------------------|--------------|-------------------------------------|------------------|
|                                                  | The Sysmac Studio is the software that provides an integrated environment for setting,                                                                                                    | licenses     | Sysmac                              |                  |
|                                                  | programming, debugging and maintenance of machine automation controllers including the NJ/NX-series CPU Units, NY-series Industrial PC, EtherCAT Slave, and the HMI.                                                                                    | (Media only) | Studio<br>(32-bit)<br>DVD           | SYSMAC-SE200D    |
| Sysmac Studio<br>Standard<br>Edition<br>Ver.1.□□ | Sysmac Studio runs on the following OS. <b>*1</b> Windows 7 (32-bit/64-bit version)/Windows 8.1 (32-bit/64-bit version)/Windows 10 (32-bit/64-bit version)/Windows 11 (64-bit version)                                                                  | (Media only) | Sysmac<br>Studio<br>(64-bit)<br>DVD | SYSMAC-SE200D-64 |
|                                                  | The Sysmac Studio Standard Edition DVD includes Support Software to set up EtherNet/IP Units, DeviceNet slaves, Serial Communications Units, and Support Software for creating screens on HMIs (CX-Designer).  Refer to your OMRON website for details. |              |                                     | SYSMAC-SE201L    |

**<sup>\*1.</sup>** Model "SYSMAC-SE200D-64" runs on Windows 10 (64 bit) or higher.

#### Collection of software functional components Sysmac Library

Please download it from following URL and install to Sysmac Studio.

http://www.ia.omron.com/sysmac\_library/

#### **Typical Models**

| Product                          | Features                                                                                                    | Model        |
|----------------------------------|----------------------------------------------------------------------------------------------------|--------------|
| Vibration Suppression Library    | The Vibration Suppression Library is used to suppress residual vibration caused by the operation of machines.                                                   | SYSMAC-XR006 |
| Device Operation Monitor Library | The Device Operation Monitor Library is used to monitor the operation of devices such as air cylinders, sensors, motors, and other devices.                     | SYSMAC-XR008 |
| Dimension Measurement Library    | The Dimension Measurement Library is used to dimension measurement with ZW-7000/5000 Confocal Fiber Displacement Sensor, or E9NC-TA0 Contact-Type Smart Sensor. | SYSMAC-XR014 |

**<sup>\*2.</sup>** Multi licenses are available for the Sysmac Studio (3, 10, 30, or 50 licenses).

### **Accessories**

## **Optional Hardware**

| Product name         | Specifications                                                                                                    | Model            |
|----------------------|----------------------------------------------------------------------------------------------------|------------------|
|                      | Book mount                                                                                                    | NY000-AB00       |
|                      |                                                                                                    | NY000-AB05       |
|                      | Wall mount                                                                                                    | NY000-AB01       |
|                      | VESA mount                                                                                                    | NY000-AB06       |
| Mounting Brackets *1 | VESA mount                                                                                                    | NY000-AB07       |
| <b>g v</b> .         | VESA mount                                                                                                    | NY000-AB08       |
|                      | VESA mount                                                                                                    | NY000-AB09       |
|                      | VESA mount                                                                                                    | NY000-AB10       |
|                      | VESA mount                                                                                                    | NY000-AB11       |
|                      | VESA mount handle                                                                                                    | NY000-AB12       |
|                      | Card type: SD Card Capacity: 2 GB Format: FAT16                                                                                                    | HMC-SD292        |
| SD Memory Cards      | Card type: SDHC Card<br>Capacity: 4 GB<br>Format: FAT32                                                                                                    | HMC-SD492        |
|                      | Card type: SDHC Card<br>Capacity: 16 GB<br>Format: FAT32                                                                                                    | HMC-SD1A2        |
|                      | Capacity: 2 GB                                                                                                    | FZ-MEM2G         |
| USB Flash Drives     | Capacity: 8 GB                                                                                                    | FZ-MEM8G         |
|                      | Storage type: HDD<br>Capacity: 320 GB                                                                                                    | NY000-AH00 *3    |
|                      | Storage type: SSD SLC<br>Capacity: 32 GB                                                                                                    | NY000-AS00 *3    |
|                      | Storage type: SSD SLC<br>Capacity: 64 GB                                                                                                    | NY000-AS01       |
| Storage Devices      | Storage type: SSD SLC<br>Capacity: 64 GB                                                                                                    | NY000-AS03       |
|                      | Storage type: SSD MLC<br>Capacity: 128 GB                                                                                                    | NY000-AS04       |
|                      | Storage type: SSD 3DTLC<br>Capacity: 1 TB                                                                                                    | NY000-AS07       |
|                      | Storage type: CFast MLC<br>Capacity: 128 GB                                                                                                    | NY000-AT01       |
|                      | Storage type: CFast MLC<br>Capacity: 256 GB                                                                                                    | NY000-AT02       |
| DVI Cables           | Cable length: 2 m Supports DVI-D Minimum bend radius: 36 mm                                                                                                    | NY000-AC00 2M    |
| 2 VI Gusico          | Cable length: 5 m Supports DVI-D Minimum bend radius: 36 mm                                                                                                    | NY000-AC00 5M    |
| Industrial Monitor   | LCD touchscreen Multi-touch functionality Supply voltage: 24 VDC Up to 1,280 x 800 pixels at 60 Hz 2 USB Type-A Connectors Programmable brightness control Standard and 100 m cable models are available. | NYM1□W-C1□□□     |
|                      | Output voltage: 24 VDC     Push-In Plus terminal blocks                                                                                                    | S8VK-G□□24       |
| Power Supply         | Output voltage: 24 VDC     EtherNet/IP, Modbus TCP-Compatible                                                                                                    | S8VK-X□□□24A-EIP |
|                      | Output voltage: 24 VDC     Compact     Output voltage: 24 VDC                                                                                                    | S8VK-S□□□24      |
| HDC #2               | Output voltage: 24 VDC     Three-phase 200-V Power Supplies  Output voltage during backup operation: 24 VDC ± 5%                                                                                          | S8VK-WADD24      |
| UPS *2               | Output voltage during backup operation: 24 VDC ± 5%                                                                                                    | SODA             |

|                         | 0 10 11                                                                                                    |          |
|-------------------------|----------------------------------------------------------------------------------------------------|----------|
| Product name            | Specifications                                                                                                    | Model    |
| UPS Communication Cable | Cable length: 2 m Signals for • Signal output (BL, TR, BU, WB) • Remote ON/OFF input • UPS Stop Signal input (BS) | S8BW-C02 |

Note: Orders for NY000-AS02 are no longer accepted, as of November 30, 2018.

\*1. Select the required type below. Industrial Box PC type only. NY000-AB00: for NY51□-1□00-1□ NY000-AB05: for NY51□-1□00-0□

Select the required type below. Industrial Panel PC and Industrial Monitor type only.

NY000-AB06: for NYM12W NY000-AB07: for NYM15W NY000-AB08: for NYM19W

NY000-AB09: for NY53\[ -1\[ 00-0\[ 1\] 4 NY000-AB10: for NY53\[ -1\[ 00-0\[ 2\] 4 NY000-AB11: for NY53 -1 00-0 3 4 NY000-AB12 Handle for AB06 to AB11

\*2. Revision number 04 or higher.

The revision number of the UPS can be retrieved from the serial number label on the product and the product packaging.

| АЗ□ |   |   |   |
|-----|---|---|---|
| 1   | 2 | 3 | 4 |

| Item | Description                          |
|------|--------------------------------------|
| 1    | Product code                         |
| 2    | Product period and sequential number |
| 3    | Revision number                      |
| 4    | RoHS status                          |

\*3. End of Life: only available for support purpose

### **Spare Parts**

The following spare parts for the Industrial PC are available.

| Product name  | Specifications                                                                                                    | Model      |
|---------------|----------------------------------------------------------------------------------------------------|------------|
| Battery       | One battery is supplied with the Industrial PC. The battery supplies power to the real-time clock.  The battery is located inside the Industrial PC.  Service life: 5 years at 25°C                                                                                                    | CJ1W-BAT01 |
| Fan Unit      | The Fan Unit is available for the Industrial PC that has active cooling. Service life: 70,000 hours of continuous operation at 40°C with 15% to 65% relative humidity.  Shelf life: 6 months This is the storage limitation with no power supplied.                                         | NY000-AF00 |
| Accessory Kit | Replacement kit containing all accesories supplied with Industrial PC.  • Power connector  • I/O connector  • Drive bracket for drive installation  • 4 mounting screws for drive installation  • PCIe Card support for PCIe Card installation  • PCIe Card clip for PCIe Card installation | NY000-AK00 |
|               | Power connectors (10 pcs) for Industrial Box PC and Industrial Panel PC                                                                                                    | NY000-AK01 |

### **Installed Support Software**

| Item                                     | Specifications                                                                                                    |
|------------------------------------------|----------------------------------------------------------------------------------------------------|
| Industrial PC Support Utility            | The Industrial PC Support Utility is a software utility to assist in diagnosing and resolving problems of the Industrial PC. It is pre-installed on the Industrial Box PC and the Industrial Panel PC.                                                                                                    |
| Industrial PC Tray Utility               | The Industrial PC Tray Utility is a software utility that provides information about the current state of the Industrial PC, its related devices, and associated software.  It is pre-installed on the Industrial Box PC and the Industrial Panel PC.                                                      |
| Industrial PC System API                 | The Industrial PC System API allows programmers to create programs that can retrieve information or set an indicator status of the Industrial PC.  The API makes use of the included IPC System Service to manage the hardware.  It is pre-installed on the Industrial Box PC and the Industrial Panel PC. |
| Industrial Monitor Utility               | The Industrial Monitor Utility provides a user interface to control settings and display details of connected Industrial Monitors.  It is pre-installed on the Industrial Box PC and the Industrial Panel PC.                                                                                              |
| Industrial Monitor Brightness<br>Utility | The Industrial Monitor Brightness Utility is a small software utility that allows you to control the brightness of the screen backlight of all connected Industrial Monitors.  It is pre-installed on the Industrial Box PC and the Industrial Panel PC.                                                   |
| Industrial Monitor API                   | The Industrial Monitor API allows programmers to create applications that can control the hardware features and retrieve information from connected Industrial Monitors.  It is pre-installed on the Industrial Box PC and the Industrial Panel PC.                                                        |
| Industrial PC Rescue Disk<br>Creator     | The Industrial PC Rescue Disk Creator creates a USB Rescue Disk which can be used to back-up and restore the Omron IPC Operating System. It is pre-installed on the Industrial Box PC and the Industrial Panel PC.                                                                                         |

#### Recommended EtherCAT and EtherNet/IP Communications Cables

Use a straight STP (shielded twisted-pair) cable of category 5 or higher with double shielding (aluminum tape and braiding) for EtherCAT. For EtherNet/IP, required specification for the communications cables varies depending on the baud rate.

For 100BASE-TX/10BASE-T, use a straight or cross STP (shielded twisted-pair) cable of category 5 or higher.

For 1000BASE-T, use a straight or cross STP cable of category 5e or higher with double shielding (aluminum tape and braiding).

#### **Cabel with Connectors**

| Item                                                                                           | Appearance | Recommended<br>manufacturer | Cable length (m) | Model                |
|------------------------------------------------------------------------------------------------|------------|-----------------------------|------------------|----------------------|
|                                                                                                |            |                             | 0.3              | XS6W-6LSZH8SS30CM-Y  |
| Cable with Connectors on Both Ends (RJ45/RJ45)                                                 |            |                             | 0.5              | XS6W-6LSZH8SS50CM-Y  |
| Standard RJ45 plugs type *1 Wire Gauge and Number of Pairs: AWG26, 4-pair Cable                |            | OMRON                       | 1                | XS6W-6LSZH8SS100CM-Y |
| Cable Sheath material: LSZH *2                                                                 | -          | OWRON                       | 2                | XS6W-6LSZH8SS200CM-Y |
| Cable color: Yellow *3                                                                         |            |                             | 3                | XS6W-6LSZH8SS300CM-Y |
|                                                                                                |            |                             | 5                | XS6W-6LSZH8SS500CM-Y |
|                                                                                                |            |                             | 0.3              | XS5W-T421-AMD-K      |
| Cable with Connectors on Both Ends (RJ45/RJ45)                                                 |            | OMRON                       | 0.5              | XS5W-T421-BMD-K      |
| Rugged RJ45 plugs type *1                                                                      | -0         |                             | 1                | XS5W-T421-CMD-K      |
| Wire Gauge and Number of Pairs: AWG22, 2-pair Cable                                            |            |                             | 2                | XS5W-T421-DMD-K      |
| Cable color: Right blue                                                                        |            |                             | 5                | XS5W-T421-GMD-K      |
|                                                                                                |            |                             | 10               | XS5W-T421-JMD-K      |
|                                                                                                | -6         | OMRON                       | 0.5              | XS5W-T421-BM2-SS     |
| Cable with Connectors on Both Ends (M12 Straight/M12 Straight)                                 |            |                             | 1                | XS5W-T421-CM2-SS     |
| Shield Strengthening Connector cable *4 M12/Smartclick Connectors                              |            |                             | 2                | XS5W-T421-DM2-SS     |
| Wire Gauge and Number of Pairs: AWG22, 2-pair Cable                                            |            |                             | 3                | XS5W-T421-EM2-SS     |
| Cable color: Black                                                                             |            |                             | 5                | XS5W-T421-GM2-SS     |
|                                                                                                |            |                             | 10               | XS5W-T421-JM2-SS     |
|                                                                                                |            |                             | 0.5              | XS5W-T421-BMC-SS     |
| Cable with Connectors on Both Ends (M12 Straight/RJ45) Shield Strengthening Connector cable *4 |            |                             | 1                | XS5W-T421-CMC-SS     |
| M12/Smartclick Connectors                                                                      |            | OMRON                       | 2                | XS5W-T421-DMC-SS     |
| Rugged RJ45 plugs type                                                                         | -0         | OWRON                       | 3                | XS5W-T421-EMC-SS     |
| Wire Gauge and Number of Pairs: AWG22, 2-pair Cable Cable color: Black                         |            |                             | 5                | XS5W-T421-GMC-SS     |
| Cabic Colon Sidon                                                                              |            |                             | 10               | XS5W-T421-JMC-SS     |

- \*1. Cables with standard RJ45 plugs are available in the following lengths: 0.2 m, 0.3 m, 0.5 m, 1 m, 1.5 m, 2 m, 3 m, 5 m, 7.5 m, 10 m, 15 m, 20 m. Cables with rugged RJ45 plugs are available in the following lengths: 0.3 m, 0.5 m, 1 m, 2 m, 3 m, 5 m, 10 m, 15 m. For details, refer to the *Industrial Ethernet Connectors Catalog* (Cat. No. G019).
- \*2. The lineup features Low Smoke Zero Halogen cables for in-cabinet use and PUR cables for out-of-cabinet use. Although the LSZH cable is single shielded, its communications and noise characteristics meet the standards.
- **\*3.** Cable colors are available in yellow, green, and blue.
- **\*4.** For details, contact your OMRON representative.

#### **Cables / Connectors**

|                                                                  | Item                                                | Recommended manufacturer | Model                 |                                   |
|------------------------------------------------------------------|-----------------------------------------------------|--------------------------|-----------------------|-----------------------------------|
| Products for EtherCAT or<br>EtherNet/IP                          | Wire Gauge and Number of                            | Cables                   | Hitachi Metals, Ltd.  | NETSTAR-C5E SAB<br>0.5 × 4P CP *1 |
| (1000BASE-T *3/<br>100BASE-TX)                                   | Pairs: AWG24, 4-pair Cable                          |                          | Kuramo Electric Co.   | KETH-SB *1                        |
|                                                                  |                                                     | RJ45 Connectors          | Panduit Corporation   | MPS588-C *1                       |
|                                                                  | Wire Gauge and Number of Pairs: AWG22, 2-pair Cable | Cables                   | Kuramo Electric Co.   | KETH-PSB-OMR *2                   |
|                                                                  |                                                     | Cables                   | JMACS Japan Co., Ltd. | PNET/B *2                         |
| Products for EtherCAT or<br>EtherNet/IP<br>(100BASE-TX/10BASE-T) |                                                     | RJ45 Assembly Connector  | OMRON                 | XS6G-T421-1 *2                    |

 $<sup>\</sup>textcolor{red}{\textbf{\$1.}} \ \text{We recommend you to use above Cable, and RJ45 Connector together.}$ 

**Note:** Connect both ends of cable shielded wires to the connector hoods.

**<sup>\*2.</sup>** We recommend you to use above Cable, and RJ45 Assembly Connector together.

**<sup>\*3.</sup>** The products can be used only with thes NX701.

## **Specifications**

### Performance Specifications Supported by NY5□□-1

|                    | Item                                |                                  |                                                              | NY5□□-                                                                                                    |                                                                          |                            |  |
|--------------------|-------------------------------------|----------------------------------|--------------------------------------------------------------|----------------------------------------------------------------------------------------------------|--------------------------------------------------------------------------|----------------------------|--|
|                    |                                     |                                  |                                                              | 15□□                                                                                                    | 14□□                                                                     | 13□□                       |  |
| Processing         | Instruction                         | LD instruction C                 |                                                              | 0.33 ns                                                                                                    |                                                                          |                            |  |
| time               | execution times                     | Math instructions                | (for Long Real Data)                                         | 1.2 ns or more                                                                                                    |                                                                          |                            |  |
|                    | _                                   | Size                             |                                                              | 40 MB                                                                                                    |                                                                          |                            |  |
|                    | Program capacity                    | Number                           | POU definition                                               | 3,000                                                                                                    |                                                                          |                            |  |
|                    | 4.                                  | Number                           | POU instance                                                 | 24,000                                                                                                    |                                                                          |                            |  |
| Drogramming        |                                     | No retain                        | Size                                                         | 64 MB                                                                                                    |                                                                          |                            |  |
| Programming        | Variables canacity                  | attribute                        | Number                                                       | 180,000                                                                                                    |                                                                          |                            |  |
|                    | Variables capacity                  | Retain attribute                 | Size                                                         | 4 MB                                                                                                    | 4 MB                                                                     |                            |  |
|                    |                                     | Retain attribute                 | Number                                                       | 40,000                                                                                                    |                                                                          |                            |  |
|                    | Data type                           | Number                           |                                                              | 4,000                                                                                                    |                                                                          |                            |  |
| Unit configuration | Maximum number of connectable units | Maximum numbe                    | r of NX unit on the system                                   | 4,096 (on NX series I                                                                                                    | EtherCAT slave term                                                      | ninal)                     |  |
|                    |                                     | Maximum numbe                    | Maximum number of controlled axes                            |                                                                                                    | axes which can be of<br>lled axes = The number<br>lle-axis position cont | ber of motion control axes |  |
|                    |                                     |                                  |                                                              | 64 axes                                                                                                    | 32 axes                                                                  | 16 axes                    |  |
|                    |                                     |                                  | Motion control axes                                          | Maximum number of motion control axes which can be defined. Al motion control function is available.                                                                                                    |                                                                          |                            |  |
|                    | Number of controlled axes           |                                  |                                                              | 64 axes                                                                                                    | 32 axes                                                                  | 16 axes                    |  |
|                    |                                     | Maximum number of used real axes |                                                              | Maximum number of<br>The Number of used<br>encoder axes.                                                                                                    |                                                                          | ollowing servo axes and    |  |
| Motion<br>control  |                                     |                                  | Used motion control servo axes                               | Maximum number of servo axes which all motion control fur available.  The number of used motion control servo axes = The number of control axes whose axis type is set to servo axis and a is set to used axis. |                                                                          | axes = The number of       |  |
|                    |                                     |                                  |                                                              | 64 axes                                                                                                    | 32 axes                                                                  | 16 axes                    |  |
|                    |                                     | Maximum numbe axis control       | Maximum number of axes for linear interpolation axis control |                                                                                                    | 4 axes per axes group                                                    |                            |  |
|                    |                                     | Number of axes for o             | circular interpolation axis control                          | 2 axes per axes group                                                                                                    |                                                                          |                            |  |
|                    | Maximum number of axes groups       |                                  |                                                              | 32 axes groups                                                                                                    |                                                                          |                            |  |
|                    | Motion control period               |                                  |                                                              | The same control per communications cycle                                                                                                    |                                                                          | or the process data        |  |
|                    |                                     | Number of cam                    | Maximum points per cam table                                 | 65,535 points                                                                                                    |                                                                          |                            |  |
|                    | Cams                                | data points                      | Maximum points for all cam tables                            | 1,048,560 points                                                                                                    |                                                                          |                            |  |
|                    |                                     | Maximum numbe                    | r of cam tables                                              | 640 tables                                                                                                    |                                                                          |                            |  |
|                    | Position units                      |                                  |                                                              | Pulses, millimeters, n                                                                                                    | nicrometers, nanome                                                      | eters, degrees and inches  |  |
|                    | Override factors                    |                                  |                                                              | 0.00% or 0.01% to 50                                                                                                    | 00.00%                                                                   |                            |  |

<sup>\$1.</sup> This is the capacity for the execution objects and variable tables (including variable names).

|                       |                                     | Item                                   | NY5□□-                                                     |                                                                    |                                                                                    |                        |
|-----------------------|-------------------------------------|----------------------------------------|------------------------------------------------------------|--------------------------------------------------------------------|------------------------------------------------------------------------------------|------------------------|
|                       |                                     | item                                   | 15□□                                                       | 14□□                                                               | 13□□                                                                               |                        |
|                       | Number of port                      |                                        |                                                            | 1                                                                  |                                                                                    |                        |
|                       | Physical layer                      |                                        |                                                            | 10BASE-T/100BASE                                                   | -TX/1000BASE-T                                                                     |                        |
|                       | Frame length                        |                                        |                                                            | 1,514 max.                                                         |                                                                                    |                        |
|                       | Media access metho                  | od                                     |                                                            | CSMA/CD                                                            |                                                                                    |                        |
|                       | Modulation                          |                                        |                                                            | Baseband                                                           |                                                                                    |                        |
|                       | Topology                            |                                        |                                                            | Star                                                               |                                                                                    |                        |
|                       | Baud rate                           |                                        |                                                            | 1Gbps (1000BASE-T                                                  | .)                                                                                 |                        |
|                       | Transmission media                  | a                                      |                                                            | STP (shielded, twisted                                             | I-pair) cable of Ethernet                                                          | category 5, 5e or high |
|                       | Maximum transmiss                   | sion distance betwe                    | en Ethernet switch and node                                | 100 m                                                              |                                                                                    |                        |
|                       | Maximum number o                    | of cascade connecti                    | ons                                                        | There are no restricti                                             | ons if Ethernet switch is                                                          | s used.                |
|                       |                                     | Maximum number                         | of connections                                             | 128                                                                |                                                                                    |                        |
|                       | Packet interval *2                  |                                        |                                                            | 1 to 10,000 ms in 1.0<br>Can be set for each of                    |                                                                                    |                        |
|                       |                                     | Permissible comr                       | nunications band *3                                        | 20,000 pps including                                               | heartbeat                                                                          |                        |
| Built-in              |                                     | Maximum number                         | of tag sets                                                | 128                                                                |                                                                                    |                        |
| EtherNet/IP<br>Port   |                                     | Tag types                              |                                                            | Network variables                                                  |                                                                                    |                        |
| FOIL                  | CIP service: Tag                    | Number of tags pe                      | r connection (i.e., per tag set)                           | 8 (7 tags if Controller                                            | status is included in th                                                           | e tag set.)            |
|                       | data links (Cyclic communications)  | Maximum link dat                       |                                                            | 184,832 byte                                                       |                                                                                    |                        |
|                       |                                     | Maximum number of tag                  |                                                            | 256                                                                |                                                                                    |                        |
|                       |                                     | Maximum data size per connection       |                                                            | 1,444 bytes                                                        |                                                                                    |                        |
|                       |                                     | Maximum number of registrable tag sets |                                                            | 128 (1 connection = 1 tag set)                                     |                                                                                    |                        |
|                       |                                     |                                        | Maximum tag set size                                       |                                                                    | if Controller status is in                                                         | cluded in the tag set  |
|                       | Multi-cast packet filter *4         |                                        | Supported.                                                 |                                                                    |                                                                                    |                        |
|                       |                                     | Class 3 (number of connections)        |                                                            | 64 (clients plus serve                                             | er)                                                                                |                        |
|                       | Cip Message                         | Maximum number of clients that         |                                                            | , ,                                                                | ,                                                                                  |                        |
|                       | Service:                            | UCMM can communicate at one time       |                                                            | 32                                                                 |                                                                                    |                        |
|                       | explicit messages                   | type)                                  | Maximum number of servers that can communicate at one time | 32                                                                 |                                                                                    |                        |
|                       | Maximum number o                    | of TCP socket service                  | e                                                          | 30                                                                 |                                                                                    |                        |
|                       | Number of port                      |                                        |                                                            | 1                                                                  |                                                                                    |                        |
|                       | Communications st                   | andard                                 |                                                            | IEC 61158 Type12                                                   |                                                                                    |                        |
|                       | EtherCAT master sp                  | oecifications                          |                                                            | Class B (Feature Pag                                               | k Motion Control comp                                                              | liant)                 |
|                       | Physical layer                      |                                        |                                                            | 100BASE-TX                                                         |                                                                                    |                        |
|                       | Modulation                          |                                        |                                                            | Baseband                                                           |                                                                                    |                        |
|                       | Baud rate                           |                                        |                                                            | 100 Mbps (100Base-                                                 | TX)                                                                                |                        |
|                       | Duplex mode                         |                                        |                                                            | Auto                                                               |                                                                                    |                        |
|                       | Topology                            |                                        |                                                            | Line, daisy chain, and                                             | d branching                                                                        |                        |
| Built-in              | Transmission media                  | a                                      |                                                            | Twisted-pair cable of                                              |                                                                                    | m tape and braiding    |
| EtherCAT port         | Maximum transmiss                   | sion distance betwe                    | en nodes                                                   | 100 m                                                              |                                                                                    |                        |
|                       | Maximum number o                    | of slaves                              |                                                            | 192                                                                |                                                                                    |                        |
|                       | Range of node addr                  | ress                                   |                                                            | 1-512                                                              |                                                                                    |                        |
|                       | Maximum process of                  | data size                              |                                                            | Inputs: 5,736 bytes<br>Outputs: 5,736 bytes<br>(However, the maxim | num number of process                                                              | data frames is 4.)     |
|                       | Maximum process of                  | data size per slave                    |                                                            | Inputs: 1,434 bytes<br>Outputs: 1,434 bytes                        |                                                                                    |                        |
|                       | Communications cycle                |                                        |                                                            | 500 μs to 8 ms (in 25                                              |                                                                                    |                        |
|                       | Sync jitter                         |                                        |                                                            | 1 μs max.                                                          |                                                                                    |                        |
| Unit<br>configuration | Maximum number of connectable Units | Maximum number<br>Units for entire co  |                                                            | 4,096 (On EtherCAT                                                 | Slave Terminals)                                                                   |                        |
|                       | Maximum number o                    | of Expansion Racks                     |                                                            | 0                                                                  |                                                                                    |                        |
| Internal clock        |                                     | ,                                      |                                                            | At ambient temperatu<br>At ambient temperatu                       | ure of 55°C: -3.5 to +0.5<br>ure of 25°C: -1.5 to +1.5<br>ure of 0°C: -3 to +1 min | min error per mont     |

<sup>\*2.</sup> Data will be refreshed at the set interval, regardless of the number of nodes.
\*3. "pps" means packets per second, i.e., the number of communications packets that can be sent or received in one second.
\*4. As the EtherNet/IP port implements the IGMP client, unnecessary multi-cast packets can be filtered by using a switching hub that supports IGMP Snooping.

Some function specifications are common with the NJ/NX-series Machine Automation Controller.

"CPU Unit" described in the Function Specifications Supported by NY5 ... 1 means "Controller" in the NY Series.

### Function Specifications Supported by NY5□□-1

|                   |                           | Item                         |                                          | NY5□□-1                                                                                                    |
|-------------------|---------------------------|------------------------------|------------------------------------------|----------------------------------------------------------------------------------------------------|
|                   | Function                  |                              |                                          | I/O refreshing and the user program are executed in units that are called tasks. Tasks are used to specify execution conditions and execution priority.   |
| Tasks             |                           | Periodically                 | Maximum number of primary periodic tasks | 1                                                                                                    |
| IdSKS             | executed tasks            |                              | Maximum number of periodic tasks         | 3                                                                                                    |
|                   |                           |                              | Maximum number of event tasks            | 32                                                                                                    |
|                   |                           | Conditionally executed tasks | Execution conditions                     | When Activate Event Task instruction is executed or when condition expression for variable is met.                                                        |
|                   |                           | Programs                     |                                          | POUs that are assigned to tasks.                                                                                                    |
|                   | POU (program organization | Function blocks              |                                          | POUs that are used to create objects with specific conditions.                                                                                            |
|                   | units)                    | Functions                    |                                          | POUs that are used to create an object that determine unique outputs for the inputs, such as for data processing.                                         |
|                   | Programming languages     | Types                        |                                          | Ladder diagrams *1 and structured text (ST)                                                                                                    |
|                   | Namespaces                |                              |                                          | A concept that is used to group identifiers for POU definitions.                                                                                          |
|                   | Variables                 | External access of variables | Network variables                        | The function which allows access from the HMI, host computers, or other Controllers                                                                       |
|                   |                           |                              | Boolean                                  | BOOL                                                                                                    |
|                   |                           |                              | Bit strings                              | BYTE, WORD, DWORD, LWORD                                                                                                    |
|                   |                           |                              | Integers                                 | INT, SINT, DINT,LINT, UINT, USINT, UDINT, ULINT                                                                                                    |
|                   |                           | Dania Ivi                    | Real numbers                             | REAL, LREAL                                                                                                    |
|                   |                           | Basic data types             | Durations                                | TIME                                                                                                    |
|                   |                           | types                        | Dates                                    | DATE                                                                                                    |
|                   |                           |                              | Times of day                             | TIME_OF_DAY                                                                                                    |
|                   |                           |                              | Date and time                            | DATE_AND_TIME                                                                                                    |
|                   |                           |                              | Text strings                             | STRING                                                                                                    |
|                   | Data types                | Derivative data ty           | ypes                                     | Structures, unions, enumerations                                                                                                    |
| D                 |                           |                              | Function                                 | A derivative data type that groups together data with different variable types.                                                                           |
| Programming       |                           | Structures                   | Maximum number of members                | 2048                                                                                                    |
|                   |                           |                              | Nesting maximum levels                   | 8                                                                                                    |
|                   |                           | Structures                   | Member data types                        | Basic data types, structures, unions, enumerations, array variables                                                                                       |
|                   |                           |                              | Specifying member offsets                | You can use member offsets to place structure members at any memory locations.                                                                            |
|                   |                           | Unions                       | Function                                 | A derivative data type that groups together data with different variable types.                                                                           |
|                   |                           | Unions                       | Maximum number of members                | 4                                                                                                    |
|                   |                           |                              | Member data types                        | BOOL, BYTE, WORD, DWORD, LWORD                                                                                                    |
|                   |                           | Enumerations                 | Function                                 | A derivative data type that uses text strings called enumerators to express variable values.                                                              |
|                   |                           |                              | Function                                 | An array is a group of elements with the same data type. You specify the number (subscript) of the element from the first element to specify the element. |
|                   | D-4- 4                    | Array specifications         | Maximum number of dimensions             | 3                                                                                                    |
|                   | Data type<br>attributes   | Specifications               | Maximum number of elements               | 65535                                                                                                    |
|                   |                           |                              | Array specifications for FB instances    | Supported.                                                                                                    |
|                   |                           | Range specificat             | ions                                     | You can specify a range for a data type in advance. The data type can take only values that are in the specified range.                                   |
|                   | Libraries                 |                              |                                          | User libraries                                                                                                    |
|                   | Control modes             |                              |                                          | position control, velocity control, torque control                                                                                                    |
|                   | Axis types                |                              |                                          | Servo axes, virtual servo axes, encoder axes, and virtual encoder axes                                                                                    |
|                   | Positions that ca         | an be managed                |                                          | Command positions and actual positions                                                                                                    |
|                   |                           |                              | Absolute positioning                     | Positioning is performed for a target position that is specified with an absolute value.                                                                  |
|                   |                           | Single-axis                  | Relative positioning                     | Positioning is performed for a specified travel distance from the command current position.                                                               |
| Motion<br>control | Simula and                | position control             | Interrupt feeding                        | Positioning is performed for a specified travel distance from the position where an interrupt input was received from an external input.                  |
|                   | Single-axis               |                              | Cyclic synchronous absolute positioning  | A positioning command is output each control period in Position Control Mode.                                                                             |
|                   |                           | Single-axis                  | Velocity control                         | Velocity control is performed in Position Control Mode.                                                                                                   |
|                   |                           | velocity control             | Cyclic synchronous velocity control      | A velocity command is output each control period in Velocity Control Mode.                                                                                |
|                   |                           | Single-axis torque control   | Torque control                           | The torque of the motor is controlled.                                                                                                    |

**<sup>\*1.</sup>** Inline ST is supported. (Inline ST is ST that is written as an element in a ladder diagram.)

|                |              | Item                                     |                                                    | NY5□□-1                                                                                                    |
|----------------|--------------|------------------------------------------|----------------------------------------------------|----------------------------------------------------------------------------------------------------|
|                |              |                                          | Starting cam operation                             | A cam motion is performed using the specified cam table.                                                                                  |
|                |              |                                          | Ending cam operation                               | The cam motion for the axis that is specified with the input parameter is ended.                                                          |
|                |              |                                          | Starting gear operation                            | A gear motion with the specified gear ratio is performed between a master axis and slave axis.                                            |
|                |              | Single-axis synchronized                 | Positioning gear operation                         | A gear motion with the specified gear ratio and sync position is performed between a master axis and slave axis.                          |
|                |              | control                                  | Ending gear operation                              | The specified gear motion or positioning gear motion is ended.                                                                            |
|                |              |                                          | Synchronous positioning                            | Positioning is performed in sync with a specified master axis.                                                                            |
|                |              |                                          | Master axis phase shift                            | The phase of a master axis in synchronized control is shifted.                                                                            |
|                |              |                                          | Combining axes                                     | The command positions of two axes are added or subtracted and the result is output as the command position.                               |
|                |              | Single-axis                              | Powering the servo                                 | The Servo in the Servo Drive is turned ON to enable axis motion.                                                                          |
|                |              | manual operation                         | Jogging                                            | An axis is jogged at a specified target velocity.                                                                                         |
|                |              |                                          | Resetting axis errors                              | Axes errors are cleared.                                                                                                    |
|                |              |                                          | Homing                                             | A motor is operated and the limit signals, home proximity signal, and home signal are used to define home.                                |
|                |              |                                          | Homing with parameter                              | Specifying the parameter, a motor is operated and the limit signals, home proximity signal, and home signal are used to define home.      |
|                | Single evic  |                                          | High-speed homing                                  | Positioning is performed for an absolute target position of 0 to return to home.                                                          |
|                | Single-axis  |                                          | Stopping                                           | An axis is decelerated to a stop at the specified rate.                                                                                   |
|                |              |                                          | Immediately stopping                               | An axis is stopped immediately.                                                                                                    |
|                |              |                                          | Setting override factors                           | The target velocity of an axis can be changed.                                                                                            |
|                |              |                                          | Changing the current position                      | The command current position or actual current position of an axis can be changed to any position.                                        |
|                |              | Auxiliary                                | Enabling external latches                          | The position of an axis is recorded when a trigger occurs.                                                                                |
|                |              | functions for                            | Disabling external latches                         | The current latch is disabled.                                                                                                    |
|                |              | single-axis<br>control                   | Zone monitoring                                    | You can monitor the command position or actual position of an axis to see when it is within a specified range (zone).                     |
|                |              |                                          | Enabling digital cam switches                      | You can turn a digital output ON and OFF according to the position of an axis.                                                            |
|                |              |                                          | Monitoring axis following error                    | You can monitor whether the difference between the command positions or actual positions of two specified axes exceeds a threshold value. |
| Motion control |              |                                          | Resetting the following error                      | The error between the command current position and actual current position is set to 0.                                                   |
|                |              |                                          | Torque limit                                       | The torque control function of the Servo Drive can be enabled or disabled and the torque limits can be set to control the output torque.  |
|                |              |                                          | Slave Axis Position<br>Compensation                | This function compensates the position of the slave axis currently in synchronized control.                                               |
|                |              |                                          | Cam monitor                                        | Outputs the specified offset position for the slave axis in synchronous control.                                                          |
|                |              |                                          | Start velocity                                     | You can set the initial velocity when axis motion starts.                                                                                 |
|                |              | Multi-axes<br>coordinated<br>control     | Absolute linear interpolation                      | Linear interpolation is performed to a specified absolute position.                                                                       |
|                |              |                                          | Relative linear interpolation                      | Linear interpolation is performed to a specified relative position.                                                                       |
|                |              |                                          | Circular 2D interpolation                          | Circular interpolation is performed for two axes.                                                                                         |
|                |              |                                          | Axes group cyclic synchronous absolute positioning | A positioning command is output each control period in Position Control Mode.                                                             |
|                |              |                                          | Resetting axes group errors                        | Axes group errors and axis errors are cleared.                                                                                            |
|                |              |                                          | Enabling axes groups                               | Motion of an axes group is enabled.                                                                                                    |
|                | Axes groups  |                                          | Disabling axes groups                              | Motion of an axes group is disabled.                                                                                                    |
|                | Axes groups  |                                          | Stopping axes groups                               | All axes in interpolated motion are decelerated to a stop.                                                                                |
|                |              | Auxiliary<br>functions for<br>multi-axes | Immediately stopping axes groups                   | All axes in interpolated motion are stopped immediately.                                                                                  |
|                |              | coordinated control                      | Setting axes group override factors                | The blended target velocity is changed during interpolated motion.                                                                        |
|                |              |                                          | Reading axes group positions                       | The command current positions and actual current positions of an axes group can be read.                                                  |
|                |              |                                          | Changing the axes in an axes group                 | The Composition Axes parameter in the axes group parameters can be overwritten temporarily.                                               |
|                |              |                                          | Setting cam table properties                       | The end point index of the cam table that is specified in the input parameter is changed.                                                 |
|                |              | Cams                                     | Saving cam tables                                  | The cam table that is specified with the input parameter is saved in non-volatile memory in the CPU Unit.                                 |
|                | Common items |                                          | Generating cam tables                              | The cam table that is specified with the input parameter is generated from the cam property and cam node.                                 |
|                |              | Parameters                               | Writing MC settings                                | Some of the axis parameters or axes group parameters are overwritten temporarily.                                                         |
|                |              |                                          | Changing axis parameters                           | You can access and change the axis parameters from the user program.                                                                      |

|                          |                                               | Item                                |                                                                                                    | NY5□□-1                                                                                                    |  |
|--------------------------|-----------------------------------------------|-------------------------------------|----------------------------------------------------------------------------------------------------|----------------------------------------------------------------------------------------------------|--|
|                          |                                               | Count modes                         |                                                                                                    | You can select either Linear Mode (finite length) or Rotary Mode (infinite length).                                                                                                    |  |
|                          | Unit conversion                               |                                     |                                                                                                    | You can set the display unit for each axis according to the machine.                                                                                                    |  |
|                          |                                               | Offic Conversions                   |                                                                                                    |                                                                                                    |  |
|                          |                                               | Acceleration/<br>deceleration       | Automatic acceleration/<br>deceleration control                                                                                  | Jerk is set for the acceleration/deceleration curve for an axis motion or axes group motion.                                                                                                    |  |
|                          |                                               | control                             | Changing the acceleration and deceleration rates                                                                                 | You can change the acceleration or deceleration rate even during acceleration or deceleration.                                                                                                    |  |
|                          |                                               | In-position check                   | (                                                                                                    | You can set an in-position range and in-position check time to confirm when positioning is completed.                                                                                                  |  |
|                          |                                               | Stop method                         |                                                                                                    | You can set the stop method to the immediate stop input signal or limit input signal.                                                                                                    |  |
|                          |                                               | Re-execution of I                   | notion control instructions                                                                                                    | You can change the input variables for a motion control instruction during execution and execute the instruction again to change the target values during operation.                                   |  |
| Motion                   | Auxiliary functions                           | Multi-execution of (Buffer mode)    | f motion control instructions                                                                                                    | You can specify when to start execution and how to connect the velocities between operations when another motion control instruction is executed during operation.                                     |  |
| control                  |                                               | Continuous axes<br>(Transition mode |                                                                                                    | You can specify the Transition Mode for multi-execution of instructions for axes group operation.                                                                                                    |  |
|                          |                                               |                                     | Software limits                                                                                                    | Software limits are set for each axis.                                                                                                    |  |
|                          |                                               |                                     | Following error                                                                                                    | The error between the command current value and the actual current value is monitored for an axis.                                                                                                    |  |
|                          |                                               | Monitoring                          | Velocity, acceleration rate,                                                                                                    |                                                                                                    |  |
|                          |                                               | functions                           | deceleration rate, torque,<br>interpolation velocity, interpolation<br>acceleration rate, and interpolation<br>deceleration rate | You can set and monitor warning values for each axis and each axes group.                                                                                                    |  |
|                          |                                               | Absolute encode                     | r support                                                                                                    | You can use an OMRON 1S-series Servomotor or G5-Series Servomotor with an Absolute Encoder to eliminate the need to perform homing at startup.                                                         |  |
|                          |                                               | Input signal logic inversion        |                                                                                                    | You can inverse the logic of immediate stop input signal, positive limit input signal, negative limit input signal, or home proximity input signal.                                                    |  |
|                          | External interface signals                    |                                     | The Servo Drive input signals listed on the right are used.                                                                      | Home signal, home proximity signal, positive limit signal, negative limit signal, immediate stop signal, and interrupt input signal.                                                                   |  |
| Unit (I/O)<br>management | EtherCAT slaves                               | Maximum number of slaves            |                                                                                                    | 192                                                                                                    |  |
|                          |                                               | Communications protocol             |                                                                                                    | TCP/IP, UDP/IP                                                                                                    |  |
|                          | Built-in<br>EtherNet/IP port<br>Internal Port |                                     | CIDR                                                                                                    | The function which performs IP address allocations without using a class (class A to C) of IP address.                                                                                                 |  |
|                          |                                               | TCP/IP<br>functions                 | IP Forwarding                                                                                                    | The function which forward IP packets between interfaces.                                                                                                    |  |
|                          |                                               |                                     | Packet Filter *2                                                                                                    | Check the IP packet, the function to determine whether to receive the source IP address and TCP port number.                                                                                           |  |
|                          |                                               |                                     | NAT                                                                                                    | Function for transfer by converting the two IP address.                                                                                                    |  |
|                          |                                               | CIP communications service          | Tag data links                                                                                                    | Programless cyclic data exchange is performed with the devices on the EtherNet/IP network.                                                                                                    |  |
|                          |                                               |                                     | Message communications                                                                                                    | CIP commands are sent to or received from the devices on the EtherNet/IP network.                                                                                                    |  |
|                          |                                               | TCP/IP applications                 | Socket services                                                                                                    | Data is sent to and received from any node on Ethernet using the UDP or TCP protocol.                                                                                                    |  |
|                          |                                               |                                     | FTP client                                                                                                    | Socket communications instructions are used.  File can be read from or written to computers at other Ethernet nodes from                                                                               |  |
|                          |                                               |                                     | FTP server                                                                                                    | the CPU Unit. FTP client communications instructions are used.  Files can be read from or written to the SD Memory Card in the CPU Unit                                                                |  |
|                          |                                               |                                     |                                                                                                    | from computers at other Ethernet nodes.  Built-in EtherNet/IP port internal status information is provided to network                                                                                  |  |
|                          |                                               |                                     | SNMP agent                                                                                                    | management software that uses an SNMP manager.                                                                                                    |  |
| Communications           |                                               | Supported                           | Process data communications                                                                                                    | A communications method to exchange control information in cyclic communications between the EtherCAT master and slaves. This communications method is defined by CoE.                                 |  |
|                          |                                               | services                            | SDO communications                                                                                                    | A communications method to exchange control information in noncyclic event communications between EtherCAT master and slaves.  This communications method is defined by CoE.                           |  |
|                          |                                               | Network scannin                     | g                                                                                                    | Information is read from connected slave devices and the slave configuration is automatically generated.                                                                                               |  |
|                          | EtherCAT port                                 | DC (distributed c                   | lock)                                                                                                    | Time is synchronized by sharing the EtherCAT system time among all EtherCAT devices (including the master).                                                                                            |  |
|                          |                                               | Packet monitorin                    | g                                                                                                    | The frames that are sent by the master and the frames that are received by the master can be saved. The data that is saved can be viewed with WireShark or other applications.                         |  |
|                          |                                               | Enable/disable se                   | ettings for slaves                                                                                                    | The slaves can be enabled or disabled as communications targets.                                                                                                    |  |
|                          |                                               | Disconnecting/co                    |                                                                                                    | Temporarily disconnects a slave from the EtherCAT network for maintenance, such as for replacement of the slave, and then connects the slave again.                                                    |  |
|                          |                                               | Supported application protocol      | СоЕ                                                                                                    | SDO messages of the CAN application can be sent to slaves via EtherCAT.                                                                                                    |  |
|                          | Communications                                |                                     |                                                                                                    | The following instructions are supported. CIP communications instructions, socket communications instructions, SDO message instructions, FTP client instructions, and Modbus RTU protool instructions. |  |

**<sup>\*2.</sup>** Internal Port only.

|                                         | Item Function                      |                                          |                                                                                                    | NY5□□-1                                                                                                    |
|-----------------------------------------|------------------------------------|------------------------------------------|----------------------------------------------------------------------------------------------------|----------------------------------------------------------------------------------------------------|
|                                         |                                    | Function                                 |                                                                                                    | Events are recorded in the logs.                                                                                                    |
| System                                  | Front laws                         | Maximum                                  | System event log                                                                                          | 2,048                                                                                                    |
| management                              | Event logs                         | number of                                | Access event log                                                                                          | 1,024                                                                                                    |
|                                         |                                    | events                                   | User-defined event log                                                                                    | 1,024                                                                                                    |
|                                         | Online editing                     | 1                                        |                                                                                                    | Programs, function blocks, functions, and global variables can be changed online. Different operators can change different POUs across a network.                                                                                                    |
|                                         | Forced refreshin                   | g                                        |                                                                                                    | The user can force specific variables to TRUE or FALSE.                                                                                                    |
|                                         |                                    | Maximum<br>number of<br>forced variables | Device variables for EtherCAT slaves                                                                      | 64                                                                                                    |
|                                         | MC test run                        |                                          | <u> </u>                                                                                                  | Motor operation and wiring can be checked from the Sysmac Studio.                                                                                                    |
|                                         | Synchronizing                      |                                          |                                                                                                    | The project file in the Sysmac Studio and the data in the CPU Unit can made the same when online.                                                                                                    |
|                                         | Differentiation m                  | onitoring                                |                                                                                                    | Rising/falling edge of contacts can be monitored.                                                                                                    |
|                                         |                                    | Maximum numbe                            | er of contacts                                                                                            | 8                                                                                                    |
|                                         |                                    | maximum numb                             |                                                                                                    | When the trigger condition is met, the specified number of samples ar                                                                                                    |
|                                         |                                    | Types                                    | Single triggered trace                                                                                    | taken and then tracing stops automatically.  Data tracing is executed continuously and the trace data is collected by                                                                                                    |
| Debugging                               |                                    | Maximum numb                             | Continuous trace                                                                                          | the Sysmac Studio.                                                                                                    |
|                                         |                                    |                                          | er of simultaneous data trace                                                                             |                                                                                                    |
|                                         |                                    | Maximum numbe                            |                                                                                                    | 10,000                                                                                                    |
|                                         |                                    | Sampling                                 | Maximum number of sampled variables                                                                       | 192 variables                                                                                                    |
|                                         | Data tracing                       | Timing of sample                         |                                                                                                    | Sampling is performed for the specified task period, at the specified tim<br>or when a sampling instruction is executed.                                                                                                    |
|                                         |                                    | Triggered traces                         |                                                                                                    | Trigger conditions are set to record data before and after an event.                                                                                                    |
|                                         |                                    |                                          | Trigger conditions                                                                                        | When BOOL variable changes to TRUE or FALSE Comparison of nor BOOL variable with a constant Comparison Method: Equals (=), Greater than (>), Greater than or equals ( $\geq$ ), Less Than (<), Less than or equals ( $\leq$ ), Not equal ( $\neq$ )                       |
|                                         |                                    |                                          | Delay                                                                                                    | Trigger position setting: A slider is used to set the percentage of sampli before and after the trigger condition is met.                                                                                                    |
|                                         | Simulation                         |                                          |                                                                                                    | The operation of the CPU Unit is emulated in the Sysmac Studio.                                                                                                    |
|                                         |                                    | Controller                               | Levels                                                                                                    | Major fault, partial fault, minor fault, observation, and information                                                                                                    |
|                                         | Self-diagnosis                     | errors                                   | Maximum number of message languages                                                                       | 9 (Sysmac Studio)<br>2 (NS-series PT) *3                                                                                                    |
| Reliability<br>unctions                 |                                    | User-defined errors                      | Function                                                                                                  | User-defined errors are registered in advance and then records are created by executing instructions.                                                                                                    |
|                                         |                                    |                                          | Levels                                                                                                    | 8 levels                                                                                                    |
|                                         |                                    | GITOTO                                   | Maximum number of message languages                                                                       | 9                                                                                                    |
|                                         |                                    | CPU unit names and serial IDs            |                                                                                                    | When going online to a CPU Unit from the Sysmac Studio, the CPU Uname in the project is compared to the name of the CPU Unit being connected to.                                                                                                    |
|                                         |                                    | s Protection                             | User program transfer with no restoration information                                                     | You can prevent reading data in the CPU Unit from the Sysmac Studie                                                                                                    |
|                                         | Protecting software assets         |                                          | CPU unit write protection                                                                                 | You can prevent writing data to the CPU Unit from the Sysmac Studio SD Memory Card.                                                                                                    |
| Security                                | and preventing operating           |                                          | Overall project file protection                                                                           | You can use passwords to protect .smc files from unauthorized opening on the Sysmac Studio.                                                                                                    |
|                                         | mistakes                           |                                          | Data protection                                                                                           | You can use passwords to protect POUs on the Sysmac Studio.                                                                                                    |
|                                         |                                    | Verification of op                       | peration authority                                                                                        | Online operations can be restricted by operation rights to prevent damage to equipment or injuries that may be caused by operating mistakes.                                                                                                    |
|                                         |                                    |                                          | Number of groups                                                                                          | 5                                                                                                    |
|                                         |                                    | Verification of us                       | ser program execution ID                                                                                  | The user program cannot be executed without entering a user program execution ID from the Sysmac Studio for the specific hardware (CPU Unit                                                                                                    |
|                                         | Location to store                  | )                                        |                                                                                                    | Shared folder: The folder that exist on the HDD / SDD that Windows is running.                                                                                                    |
|                                         | Memory card ope                    |                                          | eration instructions                                                                                      | You can access Memory Cards from instructions in the user program.                                                                                                    |
| Maman, aand                             |                                    | File operations from the Sysmac Studio   |                                                                                                    | You can perform file operations for Controller files in the Memory Card                                                                                                    |
|                                         | Application                        | File operations f                        | rom the Sysmac Studio                                                                                     | and read/write general-purpose document files on the computer.                                                                                                    |
|                                         | Application                        |                                          | rom the Sysmac Studio                                                                                     |                                                                                                    |
|                                         | Application                        |                                          | <u> </u>                                                                                                  | You can store and read files by the FTP client function and FTP serve                                                                                                    |
| functions                               | Application  SD memory card backup |                                          | rom FTP Client/Server Using system-defined                                                                | You can store and read files by the FTP client function and FTP serve function.                                                                                                    |
| functions  Backup                       | SD memory                          | File operations f                        | rom FTP Client/Server  Using system-defined variables  Memory card operations                             | You can store and read files by the FTP client function and FTP serve function.  You can use system-defined variables to backup or compare data.  Backup and verification operations can be performed from the SD                                                         |
| Memory card functions  Backup functions | SD memory card backup              | File operations f                        | rom FTP Client/Server  Using system-defined variables  Memory card operations dialog box on Sysmac Studio | You can store and read files by the FTP client function and FTP serve function.  You can use system-defined variables to backup or compare data.  Backup and verification operations can be performed from the SD Memory Card Operations Dialog Box on the Sysmac Studio. |

**<sup>\*3.</sup>** NS-series PT is no longer available to order.

### **Performance Specifications**

|                            | Iten                                                                | n                             |                | NY5□□-1□00-0□□□4                                                                   | NY5□□-1□00-1□□□4                                     |  |  |
|----------------------------|---------------------------------------------------------------------|-------------------------------|----------------|------------------------------------------------------------------------------------|------------------------------------------------------|--|--|
|                            |                                                                     | CPU type                      |                | Intel <sup>®</sup> Core™ i5-7440EQ                                                 |                                                      |  |  |
|                            | Cores / Threads                                                     |                               | 4/4            |                                                                                    |                                                      |  |  |
|                            |                                                                     | CPU base fre                  | quency         | 2.9 GHz                                                                            |                                                      |  |  |
|                            | CPU                                                                 | Cache                         |                | 6 MB                                                                               |                                                      |  |  |
|                            |                                                                     | Cooling detai                 | ls             | Requires active cooling (fan)                                                      |                                                      |  |  |
|                            |                                                                     | Intel CPU cate                |                | Industrial (100% operation minimal 10yr)                                           |                                                      |  |  |
| Main system                |                                                                     | Memory size                   |                | 8 or 32 GB                                                                         |                                                      |  |  |
|                            | Memory                                                              | Memory type                   | <del>۱</del>   | DDR4 (non ECC)                                                                     |                                                      |  |  |
|                            | Trusted platform                                                    |                               | ١              | Available                                                                          |                                                      |  |  |
|                            | Trusted platfori                                                    | III IIIOddie (TFW             | ,              | Intel® HD Graphics. Up to two independent screens.                                 |                                                      |  |  |
|                            | Graphics contro                                                     | oller                         |                | Intel® HD Graphics 630                                                             | t screens.                                           |  |  |
|                            | Watahdag                                                            |                               |                | · · · · · · · · · · · · · · · · · · ·                                              |                                                      |  |  |
| •                          | Watchdog                                                            |                               |                | Yes                                                                                | A 1 %                                                |  |  |
| Operating system           | Windows OS                                                          | T                             |                | Windows 10 IoT Enterprise 2019 LTSC - 6                                            | 4 bit                                                |  |  |
|                            |                                                                     | Hard disk driv                | /e             |                                                                                    | <br>T                                                |  |  |
|                            | B                                                                   |                               | SLC type       |                                                                                    | 64 GB<br>Serial ATA 3.1                              |  |  |
| Storage devices            | Drives *1                                                           | Solid state drive             | MLC type       | 128 GB, 256 GB<br>Serial ATA 3.1 CFast                                             | 128 GB<br>Serial ATA 3.1                             |  |  |
|                            |                                                                     |                               | 3DTLC type     |                                                                                    | 1 TB<br>Serial ATA 3.1                               |  |  |
|                            | Drive bay (HDD/SSD) *2                                              |                               |                | CFast slot                                                                         | 2                                                    |  |  |
|                            | Power connector                                                     |                               |                | 24 VDC                                                                             |                                                      |  |  |
|                            | I/O connector                                                       |                               |                | 2 inputs (Power ON/OFF Input and UPS Mode Input) and 1 output (Power Status Output |                                                      |  |  |
|                            | USB 2.0 Number of port Type-A Maximum curre                         |                               | orts           | 2                                                                                  |                                                      |  |  |
|                            |                                                                     |                               | rent           | 500 mA                                                                             |                                                      |  |  |
|                            | Туре-А                                                              | Maximum cal                   | ole length     | 5 m                                                                                |                                                      |  |  |
|                            | Number of ports                                                     |                               | orts           | 2                                                                                  |                                                      |  |  |
| Connectors                 | USB 3.0                                                             | Maximum cur                   | rent           | 900 mA                                                                             |                                                      |  |  |
|                            | Type-A Maximum cab                                                  |                               | ole length     | 3 m                                                                                |                                                      |  |  |
|                            | Ethernet                                                            | net Number of available ports |                | 3                                                                                  |                                                      |  |  |
|                            | connectors                                                          |                               |                | 10BASE-T, 100BASE-TX or 1000BASE-T                                                 |                                                      |  |  |
|                            | DVI-I connector Video interface Resolution Maximum DVI cable length |                               |                | Digital or analog                                                                  |                                                      |  |  |
|                            |                                                                     |                               |                | Up to 1,920 x 1,200 pixels at 60 Hz                                                |                                                      |  |  |
|                            |                                                                     |                               | I cable length | Dependent upon connected monitor type and resolution                               |                                                      |  |  |
|                            | RS-232C                                                             |                               | <b>g</b>       |                                                                                    | Standard SUBD9 connector (Non-Isolated               |  |  |
|                            |                                                                     | Video interfac                | ne e           |                                                                                    | Digital only                                         |  |  |
|                            |                                                                     | Resolution                    |                |                                                                                    | Up to 1,920 x 1,200 pixels at 60 Hz                  |  |  |
|                            | DVI-D                                                               | Maximum DV                    | I cable length |                                                                                    | Dependent upon connected monitor type and resolution |  |  |
| Optional connector (select |                                                                     | Video interfac                | :e             | Digital only                                                                       | aa                                                   |  |  |
| one per system)            |                                                                     | Resolution                    |                | 1,280 x 800 pixels at 60 Hz                                                        |                                                      |  |  |
|                            | NY Monitor                                                          | Connector ty                  | ne             |                                                                                    |                                                      |  |  |
|                            | Link                                                                | Cable shielding               |                | RJ45<br>S/FTP, Cat.6A, 100m                                                        |                                                      |  |  |
|                            |                                                                     | USB data thro                 | nughnut        | 280 Mbps max.                                                                      |                                                      |  |  |
|                            | Configuration                                                       | JOD data tili                 | Jugiiput       | 200 Mibbs max.                                                                     | X4 (4 lanes) up to Gen 3                             |  |  |
| PCIe Card Slot             | Configuration  Card height                                          |                               |                |                                                                                    | Standard height cards, 4.20 inches (106.7 mm) *3     |  |  |
|                            | Card length                                                         |                               |                |                                                                                    | Half length cards, 6.6 inches (167.65 mm)            |  |  |
|                            | Card length                                                         |                               |                |                                                                                    | i iaii ierigiii carus, o.o inches (167.65 mm)        |  |  |
| Battery                    | Model<br>Service life                                               |                               |                | CJ1W-BAT01                                                                         |                                                      |  |  |
|                            |                                                                     |                               |                | 5 years at 25°C                                                                    |                                                      |  |  |
| Fan unit                   | Model                                                               |                               |                | NY000-AF00                                                                         |                                                      |  |  |
| LED                        | Service life                                                        |                               |                | 70,000 hours of continuous operation at 40                                         | U WILLI 15% IO 05% relative numidity                 |  |  |
| LED                        |                                                                     |                               |                | PWR, ERR, HDD, RUN                                                                 | to all access the consocial little o                 |  |  |

<sup>\*1.</sup> Not all combinations are possible or standard available. Please contact your Omron representative to dicuss the possibilities.

**<sup>\*2.</sup>** Depending on the model one or two drives are supported. **\*3.** Low profile cards, 2.536 inches (64.4 mm) are not supported.

### **Display Specifications**

|         | ltem -        |                                  | Specifications                                         |                                         |                                                          |  |
|---------|---------------|----------------------------------|--------------------------------------------------------|-----------------------------------------|----------------------------------------------------------|--|
|         |               |                                  | 12.1 Inch models                                       | 15.4 Inch models                        | 18.5 inch models                                         |  |
|         |               | Display device                   | TFT LCD                                                |                                         |                                                          |  |
|         |               | Screen size                      | 12.1 inches                                            | 15.4 inches                             | 18.5 inches                                              |  |
|         |               | Surface treatment                | Anti glare treatment                                   |                                         |                                                          |  |
|         |               | Surface hardness                 | Mohs scale: 5 - 6                                      |                                         |                                                          |  |
|         |               | Resolution                       | 1,280 × 800 pixels at 60 Hz<br>(horizontal × vertical) |                                         | 1,920 × 1,080 pixels at 60 Hz<br>(horizontal × vertical) |  |
|         |               | Ratio                            | 16 × 10                                                |                                         | 16 × 9                                                   |  |
|         | Display panel | Colors                           | 16,770,000 colors                                      |                                         |                                                          |  |
|         | *1            | Effective display area           | 261 × 163 mm<br>(horizontal × vertical)                | 331 × 207 mm<br>(horizontal × vertical) | 409 × 230 mm<br>(horizontal × vertical)                  |  |
|         |               | View angles                      | Left: 60°, Right: 60°, Top: 60°, Bottom: 60°           |                                         | Left: 89°, Right: 89°,<br>Top: 89°, Bottom: 89°          |  |
| Display |               | Typical LCD Brightness (initial) | 1500 cd/m <sup>2</sup>                                 | 400 cd/m <sup>2</sup>                   | 500 cd/m <sup>2</sup>                                    |  |
|         |               | Life                             | 50,000 hours min. *2                                   |                                         |                                                          |  |
|         |               | Brightness adjustment            | 200 levels *3                                          |                                         |                                                          |  |
|         |               | Technology                       | Projected capacitive                                   |                                         |                                                          |  |
|         |               | Touch resolution                 | Touch accuracy 1.5% (4-5 mm)                           |                                         |                                                          |  |
|         | Touch         | Multitouch                       | Up to 5 simultaneous touches                           |                                         |                                                          |  |
|         | Touch         | Features                         | Water detection *4, hand palm                          | rejection <b>*</b> 5, gloves <b>*</b> 6 |                                                          |  |
|         |               | Life                             | 50,000,000 operations min.                             |                                         |                                                          |  |
|         |               | EMC                              | Correct touchscreen operation                          | s possible within allowable EMC im      | nmunity conditions                                       |  |
|         | Front         | Material                         | Aluminium                                              |                                         |                                                          |  |
|         | housing       | Finish *7                        | Black paint                                            |                                         | Black paint or Nickel plating                            |  |

Note: Industrial Panel PC type only.

The life expectancy is drastically shortened if used at high temperatures.

- \*3. If the brightness is set to very dark, it causes flickering or the screen will be too dark to use.
- **\*4.** If water is detected the touch functionality will not be available.
- **\*5.** If a palm is detected that specific area is neglected.
- \*6. The touchscreen can be operated when wearing gloves. Check correct usage of the gloves before using them.
- \*7. Black paint:

Industrial paint based on durable polyester resin with very high weathering resistance characteristics. Matt black - matching RAL9005. Nickel Plating:

A product with 'Material Finish' being 'Aluminium, Nickel Plated' conforms to ASTM B733-15, SC2.

The nature of nickel plating on our frames can show light disturbance on the surface.

<sup>\*1.</sup> There may be some defective pixels in the display. This is not a fault as long as the numbers of defective light and dark pixels fall within the following standard range: light and dark pixels 10 or less. (There must not be 3 consecutive light/dark pixels.)

\*2. This is the estimated time before brightness is reduced by half at room temperature and humidity.

### **Electrical Specifications**

| Rated power supply voltage 24 VDC, non-isolated  Allowable power supply voltage range 20.4 to 28.8 VDC  Grounding method Ground to less than 100 Ω  Inrush current At 24 VDC: 12 A / 6 ms max. for cold start at room temperature  Overvoltage category JJS B3502 and IEC 61131-2: Category II  EMC immunity level IEC 61131-2: Zone B  At ambient temperature of 55°C: -3.5 to +0.5 min error per month At ambient temperature of 25°C: -1.5 to +1.5 min error per month At ambient temperature of 0°C: -3 to +1 min error per month  Power button life 100,000 operations  Battery life 5 years at 25°C (for battery CJ1W-BAT01)  Fan life 8 years of continuous operation at 40°C  Maximum power consumption including drives and expansions  Maximum power consumption excluding drives and expansions  Power consumption  SSD SLC 32 GB − − − − − − − − − − − − − − − − − −                                                                                                    |                                      |            |                  | NY51□-<br>1□00-0□□□4                                             | NY51<br>1 000-1                | NY53□-<br>1□00-0□1□4<br>NY53□-<br>1□00-0□2□4 | NY53□-<br>1□00-0□3□4 |  |
|----------------------------------------------------------------------------------------------------|--------------------------------------|------------|------------------|------------------------------------------------------------------|--------------------------------|----------------------------------------------|----------------------|--|
| Allowable power supply voltage range   20.4 to 28.8 VDC                                                                                                    |                                      |            |                  |                                                                  | Intel <sup>®</sup> Core        | ™ i5-7440EQ                                  |                      |  |
| Grounding method   Ground to less than 100 Ω                                                                                                    |                                      |            |                  | 24 VDC, non-isolated                                             |                                |                                              |                      |  |
| Note                                                                                                    | Allowable power supply voltage range |            |                  | 20.4 to 28.8 VDC                                                 |                                |                                              |                      |  |
| Divise   Divise   D   | Grounding method                     |            |                  | Ground to less than 100 g                                        | Ω                              |                                              |                      |  |
| EMC immunity level  IEC 61131-2: Zone B  At ambient temperature of 55°C: -3.5 to +0.5 min error per month At ambient temperature of 25°C: -1.5 to +1.5 min error per month At ambient temperature of 0°C: -3 to +1 min error per month At ambient temperature of 0°C: -3 to +1 min error per month  Power button life  100,000 operations  5 years at 25°C (for battery CJ1W-BAT01)  Fan life  8 years of continuous operation at 40°C  85 W  106 W  101 W  123 W  108 W  Power consumption excluding drives and expansions  Maximum power consumption excluding drives and expansions  Power consumption Fires  SSD SLC 32 GB                                                                                                    | Inrush current                       |            |                  | At 24 VDC: 12 A / 6 ms m                                         | nax. for cold start at room to | emperature                                   |                      |  |
| At ambient temperature of 55°C: -3.5 to +0.5 min error per month At ambient temperature of 25°C: -1.5 to +1.5 min error per month At ambient temperature of 0°C: -3 to +1 min error per month  Power button life  100,000 operations  5 years at 25°C (for battery CJ1W-BAT01)  Fan life  8 years of continuous operation at 40°C  85 W  106 W  101 W  123 W  108 W  Power consumption excluding drives and expansions  Assimum power consumption excluding drives and expansions  Power consumption  SSD SLC 32 GB  - 2 W  -  SSD MLC 128 GB  SSD MLC 128 GB  SSD 3DTLC 1 TB  -  3 W  -  -  -  -  -  -  -  -  -  -  -  -  -                                                                                                    | Overvoltage ca                       | ategory    |                  | JIS B3502 and IEC 6113                                           | 1-2: Category II               |                                              |                      |  |
| ### At ambient temperature of 25°C: -1.5 to +1.5 min error per month At ambient temperature of 0°C: -3 to +1 min error per month  ### At ambient temperature of 0°C: -3 to +1 min error per month  ### At ambient temperature of 0°C: -3 to +1 min error per month  ### At ambient temperature of 0°C: -3 to +1 min error per month  ### At ambient temperature of 25°C: -1.5 to +1.5 min error per month  ### At ambient temperature of 25°C: -1.5 to +1.5 min error per month  ### At ambient temperature of 25°C: -1.5 to +1.5 min error per month  ### At ambient temperature of 0°C: -3 to +1 min error per month  ### At ambient temperature of 0°C: -3 to +1 min error per month  ### At ambient t | EMC immunity level                   |            |                  | IEC 61131-2: Zone B                                              |                                |                                              |                      |  |
| Sample   Section   Section   Secti   | RTC accuracy                         |            |                  | At ambient temperature of 25°C: -1.5 to +1.5 min error per month |                                |                                              |                      |  |
| Maximum power consumption including drives and expansions   Maximum power consumption excluding drives and expansions   Maximum power consumption excluding drives and expansions   To W                                                                                                    | Power button life                    |            |                  | 100,000 operations                                               |                                |                                              |                      |  |
| Maximum power consumption including drives and expansions   85 W   106 W   101 W   123 W                                                                                                    | Battery life                         |            |                  | 5 years at 25°C (for battery CJ1W-BAT01)                         |                                |                                              |                      |  |
| Including drives and expansions                                                                                                    | Fan life                             |            |                  | 8 years of continuous operation at 40°C                          |                                |                                              |                      |  |
| Excluding drives and expansions   10 W   100 W   100 W                                                                                                    |                                      |            |                  | 85 W                                                             | 106 W                          | 101 W                                        | 123 W                |  |
| Power     SSD SLC 64 GB                                                                                                    |                                      |            |                  | 70 W                                                             | 73W                            | 86 W                                         | 108 W                |  |
| Consumption                                                                                                    |                                      |            | SSD SLC 32 GB    | -                                                                | _                              |                                              | _                    |  |
| * Drives SSD 3DTLC 1 TB - 3 W -                                                                                                    | Power                                |            | SSD SLC 64 GB    | -                                                                | 2 W                            |                                              | _                    |  |
| SSD 3DTLC 1 TB – 3 W –                                                                                                    |                                      | Dutana     | SSD MLC 128 GB   | -                                                                | 2 W                            |                                              | _                    |  |
| CFast MLC 128 GB 1 W - 1 W                                                                                                    | *                                    | Drives     | SSD 3DTLC 1 TB   | -                                                                | 3 W                            |                                              | _                    |  |
| V. W. III. I. I. I. I. I. I. I. I. I. I. I.                                                                                                    |                                      |            | CFast MLC 128 GB | 1 W                                                              | -                              | 1 W                                          |                      |  |
| CFast MLC 256 GB                                                                                                    |                                      |            | CFast MLC 256 GB | 1 W                                                              | -                              | 1 W                                          |                      |  |
| USB                                                                                                    |                                      | _          | USB              | 14 W max. ((2 x 500 mA                                           | at 5 V) + (2 x 900 mA at 5 V   | V))                                          |                      |  |
| PCIe – 15 W max. –                                                                                                    |                                      | Expansions | PCle             | -                                                                | 15 W max.                      |                                              | -                    |  |

Note: Refer to the NY-series IPC Machine Controller Industrial Panel PC Hardware User's Manual (W557) or the NY-series IPC Machine Controller Industrial Box PC Hardware User's Manual (W556) for detail.

\*The total power consumption is the sum of the power consumption of all items that are installed in your Industrial PC.

To guarantee S8BA UPS operation in combination with our IPC, the specified combination of UPS and power-supply must be used.

| Item         | Minimum power requirements |       |       |       |
|--------------|----------------------------|-------|-------|-------|
| Power supply | 240 W                      | 240 W | 240 W | 240 W |
| UPS          | 120 W                      | 120 W | 120 W | 240 W |

### **Environmental Specifications**

| Item                     |                                            | Specifi                                                                                                    | cations                                                                                                    |  |  |
|--------------------------|--------------------------------------------|----------------------------------------------------------------------------------------------------|----------------------------------------------------------------------------------------------------|--|--|
|                          |                                            | Industrial Box PC                                                                                                    | Industrial Panel PC                                                                                                    |  |  |
|                          | Ambient operating temperature *1           | 0 to 55°C                                                                                                    |                                                                                                    |  |  |
|                          | Ambient storage temperature *1             | -20 to 70°C                                                                                                    |                                                                                                    |  |  |
|                          | Ambient operating humidity *1              | 10% to 90% with no condensation                                                                                                    |                                                                                                    |  |  |
|                          | Ambient storage humidity *1                | 10% to 90% with no condensation                                                                                                    |                                                                                                    |  |  |
|                          | Operating atmosphere                       | No corrosive gases                                                                                                    |                                                                                                    |  |  |
|                          | Altitude                                   | 2,000 m max.                                                                                                    |                                                                                                    |  |  |
|                          | Noise resistance (during operation)        | Conforms to IEC61000-4-4, 2 kV (power lines)                                                                                                    |                                                                                                    |  |  |
| Operation<br>environment | Vibration resistance<br>(during operation) | Conforms to IEC 60068-2-6.  • For a Box PC with an SSD:  5 to 8.4 Hz with 3.5 mm single amplitude and 8.4 to 150 Hz with 9.8 m/s² for 10 times each in X, Y and Z directions.  • For a Box PC with a HDD the vibration resistance depends on the mounting orientation *2. | The vibration resistance depends on the storage device(s):  • For a Panel PC with only SSD storage devices:  5 to 8.4Hz with 3.5 mm single amplitude and 8.4 to 150 Hz with 9.8 m/s² for 10 times each in X, Y and Z directions. Conforms to IEC 60068-2-6.  • For a Panel PC with one or more HDD storage devices the Panel PC must be installed in a vibration free environment. *3 |  |  |
|                          | Shock resistance (during operation)        | Conforms to IEC 60068-2-27.<br>147 m/s², 3 times in each X, Y and Z directions                                                                                                    |                                                                                                    |  |  |
|                          | Installation method                        | Book mount, Wall mount                                                                                                    | Mount on panel                                                                                                    |  |  |
|                          | Degree of protection *4                    | -                                                                                                    | Front of Monitor: IP65                                                                                                    |  |  |
|                          | Pollution degree                           | 2 or less: Meets IEC 61010-2-201.                                                                                                    | <u> </u>                                                                                                    |  |  |
| Applicable sta           | ndards *5                                  | EU Directives: EMC Directive 2014/30/EU (EN 61131-2) and RoHS Directive KC Registration, RCM, cULus, EAC                                                                                                    |                                                                                                    |  |  |

<sup>\*1.</sup> The allowed ambient operating temperature and ambient humidity depend on product type, CPU type, mounting orientation, and storage device type.

\*2. Vibration resistance depends on the Box PC's mounting orientation and storage device type.

| Mounting Orientation | SSD                  | HDD                  |  |
|----------------------|----------------------|----------------------|--|
| Book                 | 9.8 m/s <sup>2</sup> | 2.5 m/s <sup>2</sup> |  |
| Wall                 | 9.0 11/5             | 4.9 m/s <sup>2</sup> |  |

\*3. A Panel PC with one or more HDD storage devices should not be used in applications subject to vibration.

Examples of applications subject to vibration:

AGV (Automated Guided Vehicles)

Tableting machine

• Rail vehicle

· Connector pin assembling machine

• Stacker crane

· Bending machine

Elevator

Ensure your Panel PC with HDD does not vibrate. When in doubt use a Panel PC with SSD storage devices.

\*4. The Panel PC may not operate properly in locations subjected to oil splashes for extended periods of time. (Industrial Panel PC type only)

\*5. Refer to the OMRON website (www.ia.omron.com) or contact your OMRON representative for the most recent applicable standards for each model.

### **Storage Device Specifications**

| Item                           |                                      |                     |                                         |                                      | Specifications    |                                                                                                    |                                      |                   |
|--------------------------------|--------------------------------------|---------------------|-----------------------------------------|--------------------------------------|-------------------|----------------------------------------------------------------------------------------------------|--------------------------------------|-------------------|
| Model                          | NY000-AS00 *4                        | NY000-AS01          | NY000-AS03                              | NY000-AS04                           | NY000-AS07        | NY000-AH00 *1*4                                                                                                    | NY000-AT01                           | NY000-AT02        |
| Capacity                       | 32 GB                                | 64 GB               | 64 GB                                   | 128 GB                               | 1 TB              | 320 GB                                                                                                    | 128 GB                               | 256 GB            |
| Туре                           | SSD (SLC)                            |                     |                                         | SSD (MLC)                            | SSD (3DTLC)       | HDD                                                                                                    | CFast (MLC)                          |                   |
| S.M.A.R.T. support             | Yes                                  |                     |                                         |                                      |                   |                                                                                                    |                                      |                   |
| Rotation speed                 |                                      |                     | -                                       |                                      |                   | 5,400 r/min                                                                                                    |                                      | _                 |
| Interface                      | Serial ATA 3.1                       |                     |                                         |                                      |                   | Serial ATA 3.0                                                                                                    | Serial ATA 3.1                       |                   |
| Sustained standard read speed  | Up to 160 MB/s                       |                     | Up to<br>500 MB/s                       | Up to<br>530 MB/s                    | Up to<br>550 MB/s | _                                                                                                    | Up to 530 MB/                        | /s                |
| Sustained standard write speed | Up to 150 MB/s                       | i                   | Up to<br>370 MB/s                       | Up to<br>190 MB/s                    | Up to<br>340 MB/s | -                                                                                                    | Up to<br>190 MB/s                    | Up to<br>210 MB/s |
| Operating temperature          | 0 to 70°C                            |                     |                                         |                                      |                   | 5 to 55°C -40 to 85°C                                                                                                    |                                      |                   |
| Operating humidity             | 10% to 95% (with no                  |                     | 10% to 85%<br>(with no<br>condensation) | 10% to 95%<br>(with no condensation) |                   | 10% to 95%     (with no condensation)     29°C wet-bulb temperature max.                                                                                                    | 10% to 95%<br>(with no condensation) |                   |
| Storage temperature            | -40 to 100°C                         |                     | -45 to 90°C                             | -55 to 95°C                          |                   | -40 to 65°C                                                                                                    | -55 to 95°C                          |                   |
| Storage humidity               | 10% to 95%<br>(with no condensation) |                     |                                         |                                      |                   | 8% to 90%     (with no condensation)     40°C wet-bulb temperature max.                                                                                                    | 10% to 95%<br>(with no conde         | ensation)         |
| Life                           | 1,500 TB<br>written                  | 3,000 TB<br>written | 1,900 TB<br>written                     | 208 TB 1,000 TB written              |                   | Approximately 5 years or 20,000 powered-ON hours (whichever comes first) under the following conditions:  • 25°C at 101.3 kPa • Less than 333 powered-ON hours/month *2 • Less than 20% operation while powered-ON *3 • Less than 1.30 x 10 <sup>6</sup> seeks/month | 208 TB<br>written                    | 417 TB<br>written |

Note: Orders for NY000-AS02 are no longer accepted, as of November 30, 2018. \*1. For a Panel PC with an HDD: this device can only be installed in a vibration free environment only.

<sup>\*2.</sup> Powered-ON hours include sleep and standby modes.

<sup>\*3.</sup> Operation includes seeking, writing, and reading functions. \*4. End of Life: only available for support purpose

### **Dimensions**

### **Industrial Box PC type**

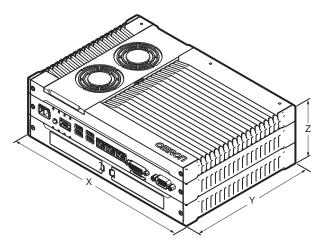

| Item   | NY51□-1□00-1                                                                                    | NY51□-1□00-0                                                                                 |
|--------|-------------------------------------------------------------------------------------------------|----------------------------------------------------------------------------------------------|
|        | Width X = 282 mm Depth Y = 195 mm. Y = 200 mm including the DVI connectors. Height Z = 88.75 mm | Width X = 282 mm Depth Y = 195 mm. Y = 200 mm including the DVI connectors. Height Z = 56 mm |
| Weight | 3.8 kg                                                                                          | 2.6 kg                                                                                       |

### **Bracket Specifications**

The metal mounting brackets mount your Industrial Box PC and they are the connection for the functional ground. Use metal screws with a diameter of 4 mm or 5 mm to mount the brackets.

Mounting screw locations for book mount and wall mount orientation:

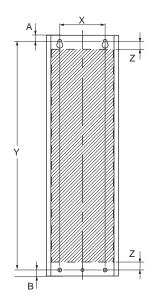

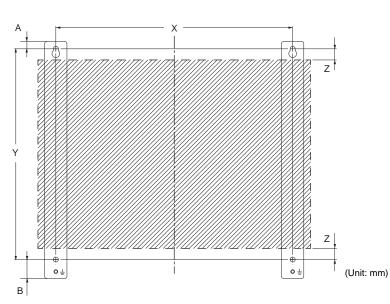

|       |              |            | Drill Specifications |                    |            | Product Dimensions |                   |               |               |
|-------|--------------|------------|----------------------|--------------------|------------|--------------------|-------------------|---------------|---------------|
| Model | Bracket type | Bracket ID | Hole<br>Distance X   | Hole<br>Distance Y | Distance Z | Bracket<br>Width   | Bracket<br>Height | Top to hole A | Top to hole B |
| All   | Wall mount   | NY000-AB01 | 245 mm               | 218 mm             | 12 mm      | 23 mm              | 245 mm            | 7.5 mm        | 19.5 mm       |
| NY51  | Book mount   | NY000-AB00 | 60 mm                | 303 mm             | 11 mm      | 96 mm              | 319 mm            | 8 mm          | 8 mm          |
| NY51  | Book mount   | NY000-AB05 | 25 mm                | 303 mm             | 11 mm      | 63 mm              | 339 mm            | 8 mm          | 28 mm         |

### **Industrial Panel PC type**

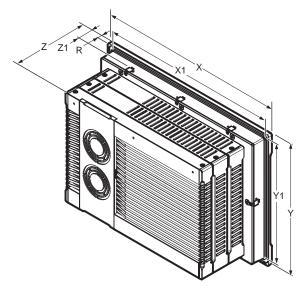

|                                     | Specifications                                              |              |                                                                                       |                                                          |                                                                                       |  |  |
|-------------------------------------|-------------------------------------------------------------|--------------|---------------------------------------------------------------------------------------|----------------------------------------------------------|---------------------------------------------------------------------------------------|--|--|
| Item                                | 12.1                                                        | Inch         | 15.4                                                                                  | Inch                                                     | 18.5 inch                                                                             |  |  |
|                                     | NY53□-1□00-1                                                | NY53□-1□00-0 | NY53□-1□00-1                                                                          | NY53□-1□00-0                                             | NY53□-1□00-0                                                                          |  |  |
| Panel cutout dimensions             | Cutout Width X1 = 3°<br>Cutout Height Y1 = 2                |              | Cutout Width X1 = 383 <sup>-0+1</sup> mm<br>Cutout Height Y1 = 259 <sup>-0+1</sup> mm |                                                          | Cutout Width X1 = 463 <sup>-0</sup> + mm<br>Cutout Height Y1 = 285 <sup>-0</sup> + mm |  |  |
| Panel thickness range *             | Panel thickness range Z1 = 1.6 to 6.0 mm                    |              |                                                                                       |                                                          |                                                                                       |  |  |
| Dimensions                          | Height Y = 234 mm  Height Y = 234 mm  Height Y = 277 mm  He |              |                                                                                       | Width X = 401 mm<br>Height Y = 277 mm<br>Depth Z = 87 mm | Width X = 481 mm<br>Height Y = 303 mm<br>Depth Z = 87 mm                              |  |  |
| Monitor thickness in front of panel | Rim thickness R = 8.0 mm                                    |              |                                                                                       |                                                          |                                                                                       |  |  |
| Weight                              | 6.1 kg                                                      | 5.1 kg       | 7.2 kg                                                                                | 6.0 kg                                                   | 7.2 kg                                                                                |  |  |

<sup>\*</sup>The minimum panel thickness depends on the panel material.

### **Bracket Specifications**

#### Without handle

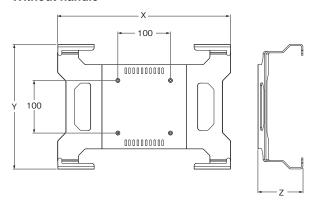

### With handle NY000-AB12

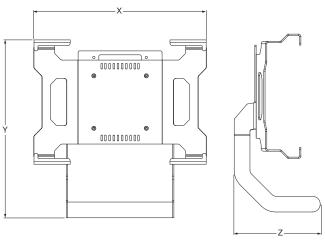

|                  |              |            | Without handle  |                     |                 | With handle NY000-AB12 |                     |                 |
|------------------|--------------|------------|-----------------|---------------------|-----------------|------------------------|---------------------|-----------------|
| Model            | Bracket type | Bracket ID | Bracket width X | Bracket<br>height Y | Bracket depth Z | Bracket width X        | Bracket<br>height Y | Bracket depth Z |
| NYM12W           | Vesa mount   | NY000-AB06 | 328 mm          | 237 mm              | 86 mm           | 328 mm                 | 339 mm              | 164 mm          |
| NYM15W           | Vesa mount   | NY000-AB07 | 397 mm          | 280 mm              | 86 mm           | 397 mm                 | 381 mm              | 164 mm          |
| NYM19W           | Vesa mount   | NY000-AB08 | 478 mm          | 306 mm              | 83 mm           | 478 mm                 | 409 mm              | 164 mm          |
| NY53□-1□00-0□1□4 | Vesa mount   | NY000-AB09 | 328 mm          | 237 mm              | 118 mm          | 328 mm                 | 339 mm              | 164 mm          |
| NY53□-1□00-0□2□4 | Vesa mount   | NY000-AB10 | 397 mm          | 280 mm              | 118 mm          | 397 mm                 | 381 mm              | 164 mm          |
| NY53□-1□00-0□3□4 | Vesa mount   | NY000-AB11 | 478 mm          | 306 mm              | 98 mm           | 478 mm                 | 409 mm              | 164 mm          |

### **Version Information**

#### **Unit Versions**

| Units                  | Models           | Unit Version               |  |
|------------------------|------------------|----------------------------|--|
| IDC Machine Controller | NY5□2-1□00-□□□1  | Unit version 1.12 or later |  |
| IPC Machine Controller | NY5□2-1□00-□□□44 | Unit version 1.24 or later |  |

### Unit Versions and Programming Devices Supported by NY5□□-1/NY5□□-5

The following tables show the relationship between unit versions and Sysmac Studio versions.

#### **Unit Versions and Programming Devices**

| Unit Version * | Corresponding version of Sysmac Studio |
|----------------|----------------------------------------|
| 1.26           | 1.46 or higher                         |
| 1.24           | 1.45 or higher                         |
| 1.21           | 1.29 or higher                         |
| 1.19           | 1.24 or higher                         |
| 1.18           | 1.23 or higher                         |
| 1.10           | 1.22 or higher                         |
| 1.16           | 1.20 or higher                         |
| 1.14           | 1.19 or higher                         |
| 1.14           | 1.18 or higher                         |
| 1.12           | 1.17 or higher                         |

\*There is no NY5 2-1 00-0 1 with unit version 1.11 or earlier.
There is no NY5 2-1 00-0 1 with unit version 1.19. There is no NY5 2-1 00-0 44 with unit version 1.24 or earlier.

Note: If you use a lower version of the Sysmac Studio, you can use only the functions of the unit version of the unit that corresponds to the Sysmac

Studio version.

If you use a unit with an earlier version, select the unit version of the connected unit or an earlier unit version in the Select Device Area of the Project Properties Dialog Box on the Sysmac Studio. You can use only the functions that are supported by the unit version of the connected unit.

### **Functions That Were Added or Changed for Each Unit Version**

- · Additions and Changes to Basic Instructions and Motion Control Instructions For details, refer to the NY-series Instructions Reference Manual (Cat. No. W560) and NY-series Motion Control Instructions Reference Manual (Cat. No. W561).
- · Additions and Changes to Controller Events For details, refer to the NY-series Troubleshooting Manual (Cat. No. W564).
- · Additions and Changes to System-defined Variables For details, refer to the NY-series IPC Machine Controller Industrial Panel PC / Industrial Box PC Software User's Manual (Cat. No. W558).

### **Related Manuals**

Refer to the Related Manuals in the data sheet of the NY-series Industrial Box PC or NY-series Industrial Panel PC for the Related Manuals.

| Manual name                                                                                                    | Cat. No. | Model numbers          | Application                                                                                                    | Description                                                                                                    |
|----------------------------------------------------------------------------------------------------|----------|------------------------|----------------------------------------------------------------------------------------------------|----------------------------------------------------------------------------------------------------|
| Industrial Panel PC<br>User's Manual                                                                                             | W555     | NYP27                  | Learning all basic information about<br>the Industrial Panel PC. This<br>includes introductory information<br>with features, hardware overview,<br>software overview, specifications,<br>mounting, wiring, connecting,<br>operating and maintaining the<br>Industrial Panel PC. | An introduction to the Industrial Panel PC is provided along with the following information:  Overview Hardware Software Specifications Installation Operating Procedures Maintenance                                                                                                    |
| NY-series<br>IPC Machine Controller<br>Industrial Panel PC<br>Hardware User's Manual                                             | W557     | NY532-□□□□             | Learning the basic specifications of<br>the NY-series Industrial Panel PCs,<br>including introductory information,<br>designing, installation, and<br>maintenance. Mainly hardware<br>information is provided.                                                                  | An introduction to the entire NY-series system is provided along with the following information on the Industrial Panel PC.  • Features and system configuration  • Introduction  • Part names and functions  • General specifications  • Installation and wiring  • Maintenance and inspection |
| NY-series<br>IPC Machine Controller<br>Industrial Box PC<br>Hardware User's Manual                                               | W556     | NY512                  | Learning the basic specifications of<br>the NY-series Industrial Box PCs,<br>including introductory information,<br>designing, installation, and<br>maintenance. Mainly hardware<br>information is provided.                                                                    | An introduction to the entire NY-series system is provided along with the following information on the Industrial Box PC.  • Features and system configuration  • Introduction  • Part names and functions  • General specifications  • Installation and wiring  • Maintenance and inspection   |
| NY-series<br>IPC Machine Controller<br>Industrial Panel PC /<br>Industrial Box PC<br>Setup User's Manual                         | W568     | NY532<br>NY512         | Learning the initial settings of the NY-series Industrial PCs and preparations to use Controllers.                                                                                                    | The following information is provided on an introduction to the entire NY-series system.  • Two OS systems • Initial settings • Industrial PC Support Utility • NYCompolet • Industrial PC API • Backup and recovery                                                                            |
| NY-series<br>IPC Machine Controller<br>Industrial Panel PC /<br>Industrial Box PC<br>Software User's Manual                      | W558     | NY532<br>NY512         | Learning how to program and set up<br>the Controller functions of an NY-<br>series Industrial PC.                                                                                                    | The following information is provided on NY-<br>series Machine Automation Control Software.  • Controller operation  • Controller features  • Controller settings  • Programming based on IEC 61131-3<br>language specifications                                                                |
| NY-series Instructions<br>Reference Manual                                                                                       | W560     | NY532-□□□<br>NY512-□□□ | Learning detailed specifications on<br>the basic instructions of an NY-<br>series Industrial PC.                                                                                                    | The instructions in the instruction set (IEC 61131-3 specifications) are described.                                                                                                    |
| NY-series<br>IPC Machine Controller<br>Industrial Panel PC /<br>Industrial Box PC<br>Motion Control User's Manual                | W559     | NY532<br>NY512         | Learning about motion control settings and programming concepts of an NY-series Industrial PC.                                                                                                    | The settings and operation of the Controller and programming concepts for motion control are described.                                                                                                    |
| NY-series<br>Motion Control Instructions<br>Reference Manual                                                                     | W561     | NY532-000<br>NY512-000 | Learning about the specifications of the motion control instructions of an NY-series Industrial PC.                                                                                                    | The motion control instructions are described.                                                                                                    |
| NY-series<br>IPC Machine Controller<br>Industrial Panel PC /<br>Industrial Box PC<br>Built-in EtherCAT® Port<br>User's Manual    | W562     | NY532-000<br>NY512-000 | Using the built-in EtherCAT port in an NY-series Industrial PC                                                                                                    | Information on the built-in EtherCAT port is provided. This manual provides an introduction and provides information on the configuration, features, and setup.                                                                                                    |
| NY-series<br>IPC Machine Controller<br>Industrial Panel PC /<br>Industrial Box PC<br>Built-in EtherNet/IP™ Port<br>User's Manual | W563     | NY532<br>NY512         | Using the built-in EtherNet/ IP port in an NY-series Industrial PC.                                                                                                    | Information on the built-in EtherNet/IP port is provided. Information is provided on the basic setup, tag data links, and other features.                                                                                                    |
| NY-series<br>Troubleshooting Manual                                                                                              | W564     | NY532<br>NY512         | Learning about the errors that may be detected in an NY-series Industrial PC.                                                                                                    | Concepts on managing errors that may be detected in an NY-series Controller and information on individual errors are described.                                                                                                    |
| Sysmac Studio Version 1<br>Operation Manual                                                                                      | W504     | SYSMAC-SE2             | Learning about the operating procedures and functions of the Sysmac Studio.                                                                                                    | Describes the operating procedures of the Sysmac Studio.                                                                                                    |
| UPS S8BA<br>User's Manual                                                                                                    | U702     | S8BA                   | Learning the information that is necessary to use the Uninterruptible Power Supply (UPS) Unit.                                                                                                    | An introduction to the UPS is provided along with the following information:  • Overview  • Preparation  • Installation and Connection  • Check and Start Operation  • Maintenance and Inspection  • Shutdown Processing  • I/O Signal Functions  • Troubleshooting                             |

#### Terms and Conditions Agreement

#### Read and understand this catalog.

Please read and understand this catalog before purchasing the products. Please consult your OMRON representative if you have any questions or comments.

#### Warranties.

- (a) Exclusive Warranty. Omron's exclusive warranty is that the Products will be free from defects in materials and workmanship for a period of twelve months from the date of sale by Omron (or such other period expressed in writing by Omron). Omron disclaims all other warranties, express or implied.
- (b) Limitations. OMRON MAKES NO WARRANTY OR REPRESENTATION, EXPRESS OR IMPLIED, ABOUT NON-INFRINGEMENT, MERCHANTABILITY OR FITNESS FOR A PARTICULAR PURPOSE OF THE PRODUCTS. BUYER ACKNOWLEDGES THAT IT ALONE HAS DETERMINED THAT THE

PRODUCTS WILL SUITABLY MEET THE REQUIREMENTS OF THEIR INTENDED USE.

Omron further disclaims all warranties and responsibility of any type for claims or expenses based on infringement by the Products or otherwise of any intellectual property right. (c) Buyer Remedy. Omron's sole obligation hereunder shall be, at Omron's election, to (i) replace (in the form originally shipped with Buyer responsible for labor charges for removal or replacement thereof) the non-complying Product, (ii) repair the non-complying Product, or (iii) repay or credit Buyer an amount equal to the purchase price of the non-complying Product; provided that in no event shall Omron be responsible for warranty, repair, indemnity or any other claims or expenses regarding the Products unless Omron's analysis confirms that the Products were properly handled, stored, installed and maintained and not subject to contamination, abuse, misuse or inappropriate modification. Return of any Products by Buyer must be approved in writing by Omron before shipment. Omron Companies shall not be liable for the suitability or unsuitability or the results from the use of Products in combination with any electrical or electronic components, circuits, system assemblies or any other materials or substances or environments. Any advice, recommendations or information given orally or in writing, are not to be construed as an amendment or addition to the above warranty.

See <a href="http://www.omron.com/global/">http://www.omron.com/global/</a> or contact your Omron representative for published information.

#### Limitation on Liability; Etc.

OMRON COMPANIES SHALL NOT BE LIABLE FOR SPECIAL, INDIRECT, INCIDENTAL, OR CONSEQUENTIAL DAMAGES, LOSS OF PROFITS OR PRODUCTION OR COMMERCIAL LOSS IN ANY WAY CONNECTED WITH THE PRODUCTS, WHETHER SUCH CLAIM IS BASED IN CONTRACT, WARRANTY, NEGLIGENCE OR STRICT LIABILITY.

Further, in no event shall liability of Omron Companies exceed the individual price of the Product on which liability is asserted.

#### Suitability of Use.

Omron Companies shall not be responsible for conformity with any standards, codes or regulations which apply to the combination of the Product in the Buyer's application or use of the Product. At Buyer's request, Omron will provide applicable third party certification documents identifying ratings and limitations of use which apply to the Product. This information by itself is not sufficient for a complete determination of the suitability of the Product in combination with the end product, machine, system, or other application or use. Buyer shall be solely responsible for determining appropriateness of the particular Product with respect to Buyer's application, product or system. Buyer shall take application responsibility in all cases.

NEVER USE THE PRODUCT FOR AN APPLICATION INVOLVING SERIOUS RISK TO LIFE OR PROPERTY OR IN LARGE QUANTITIES WITHOUT ENSURING THAT THE SYSTEM AS A WHOLE HAS BEEN DESIGNED TO ADDRESS THE RISKS, AND THAT THE OMRON PRODUCT(S) IS PROPERLY RATED AND INSTALLED FOR THE INTENDED USE WITHIN THE OVERALL EQUIPMENT OR SYSTEM.

#### Programmable Products.

Omron Companies shall not be responsible for the user's programming of a programmable Product, or any consequence thereof.

#### Performance Data.

Data presented in Omron Company websites, catalogs and other materials is provided as a guide for the user in determining suitability and does not constitute a warranty. It may represent the result of Omron's test conditions, and the user must correlate it to actual application requirements. Actual performance is subject to the Omron's Warranty and Limitations of Liability.

#### Change in Specifications.

Product specifications and accessories may be changed at any time based on improvements and other reasons. It is our practice to change part numbers when published ratings or features are changed, or when significant construction changes are made. However, some specifications of the Product may be changed without any notice. When in doubt, special part numbers may be assigned to fix or establish key specifications for your application. Please consult with your Omron's representative at any time to confirm actual specifications of purchased Product.

Errors and Omissions.
Information presented by Omron Companies has been checked and is believed to be accurate; however, no responsibility is assumed for clerical, typographical or proofreading errors or omissions.

2022.9

In the interest of product improvement, specifications are subject to change without notice.

### OMRON Corporation **Industrial Automation Company**